# Knowledge Graphs

Knowledge Engineering and Business Intelligence SS24 MSc Computer Science Camerino, 29/04/2024 Dr. Emanuele Laurenzi

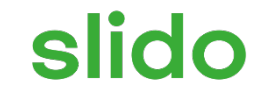

# **What are Knowledge Graphs in your opinion?**

ⓘ Start presenting to display the poll results on this slide.

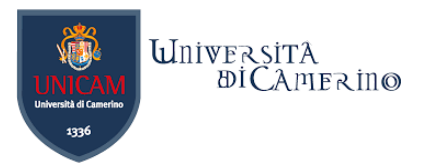

# **Knowledge Graph (KG) Definition**

- − A KG is a directed labeled graph in which domain-specific meaning are associated with nodes and edges.
- − A node could represent any real-world entity,
	- − for example, people, companies, computers,etc.
- − An edge label captures the relationship of interest between the two nodes
	- − for example, a friendship relationship between two people; a customer relationship between a company and person; or a network connection between two computers.
- − Meaning of nodes and edges can be expressed in a:
	- − Human interpretable language such as English -> knowledge is easily understood and verifiable by humans.
	- − Machine interpretable language -> formal specification language such as first-order logic -> knowledge is computed and automated by machines.

*[Source: https://onlinelibrary.wiley.com/doi/10.1002/aaai.12033](https://onlinelibrary.wiley.com/doi/10.1002/aaai.12033)*

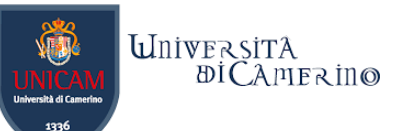

# **Example for human interpretability of a KG**

### −Who is the mother of whom?

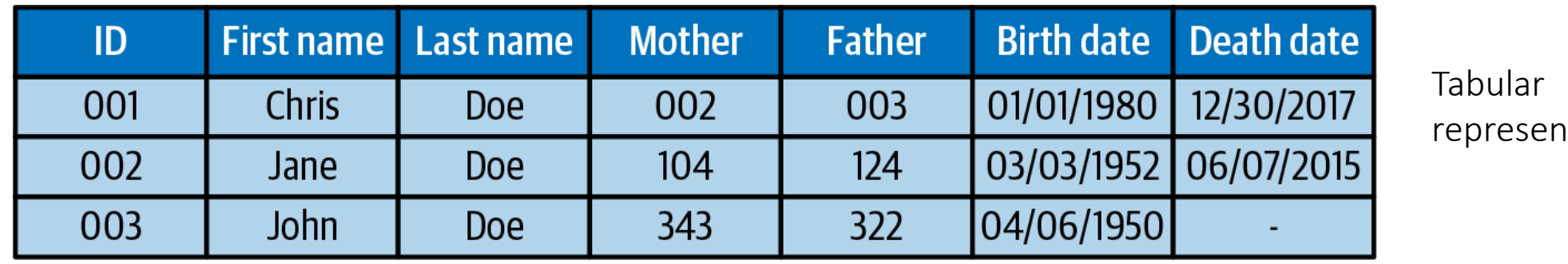

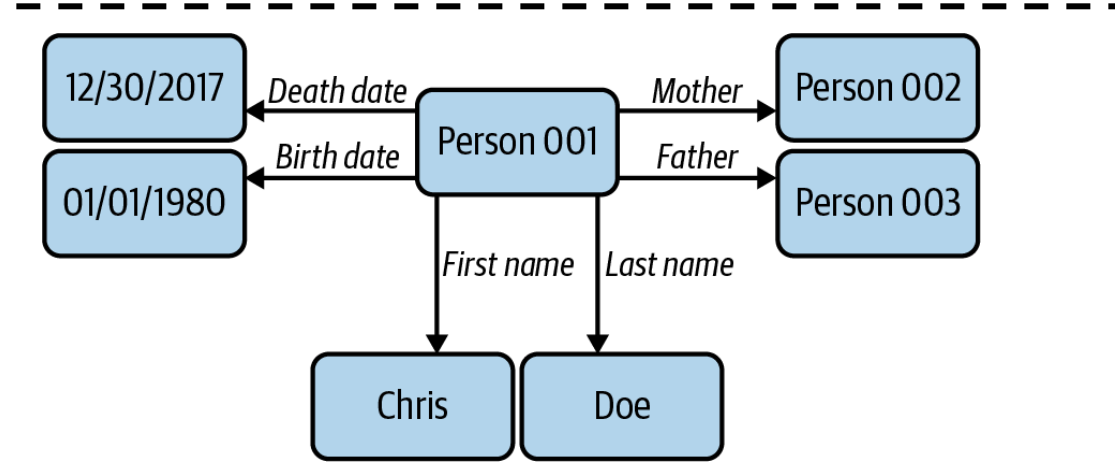

itation

Graph representation

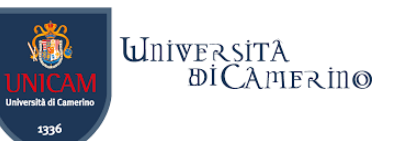

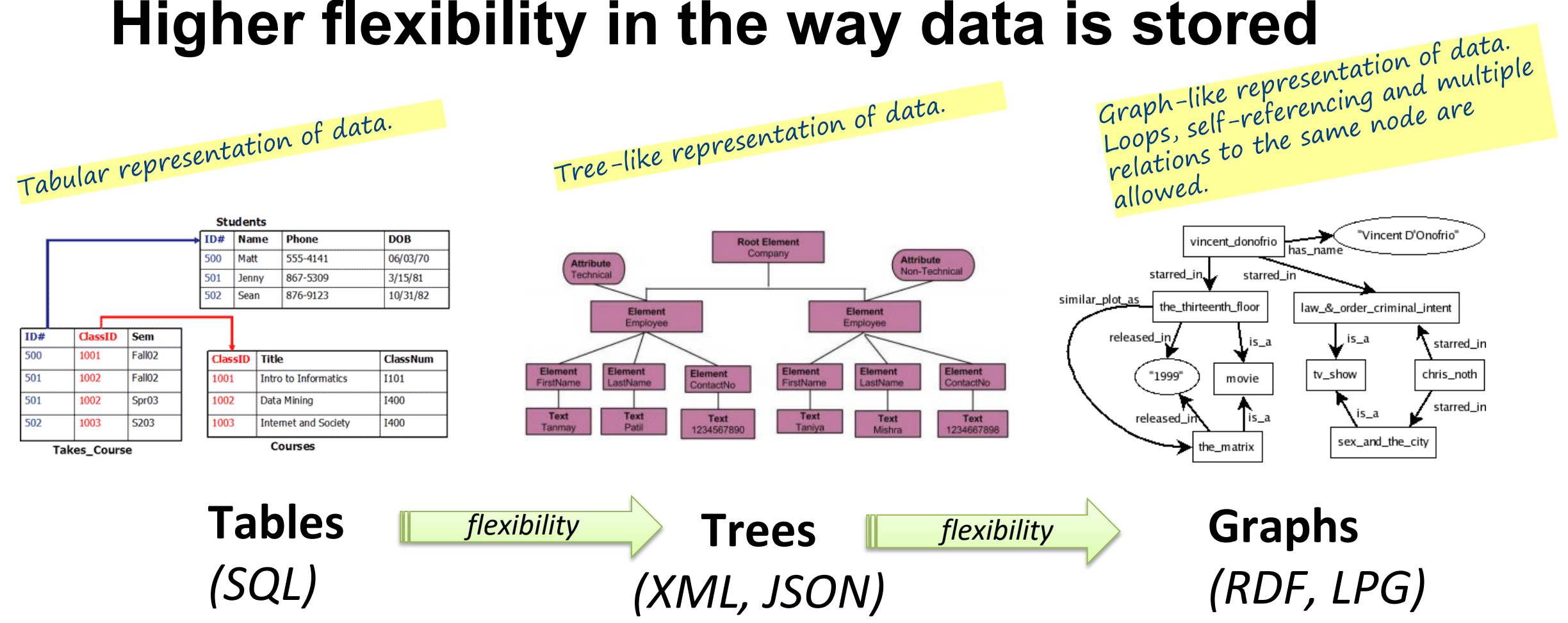

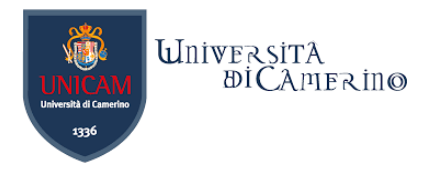

# **Logical Foundations**

- − A knowledge graph can be regarded as a lightweight ontology.
- − "An ontology is a formal, explicit specification of a shared conceptualization" (Studer at all. 1998).
- − There exist several logic-based languages (i.e., knowledge representation formalisms) for the specification of ontologies, from less to more expressive ones.
- − A knowledge graph is typically represented with a low expressive formalism.
- − The formalism makes the knowledge machine-interpretable and enables automation, aka machine reasoning.

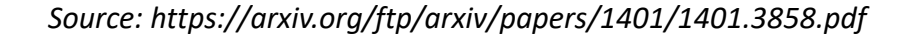

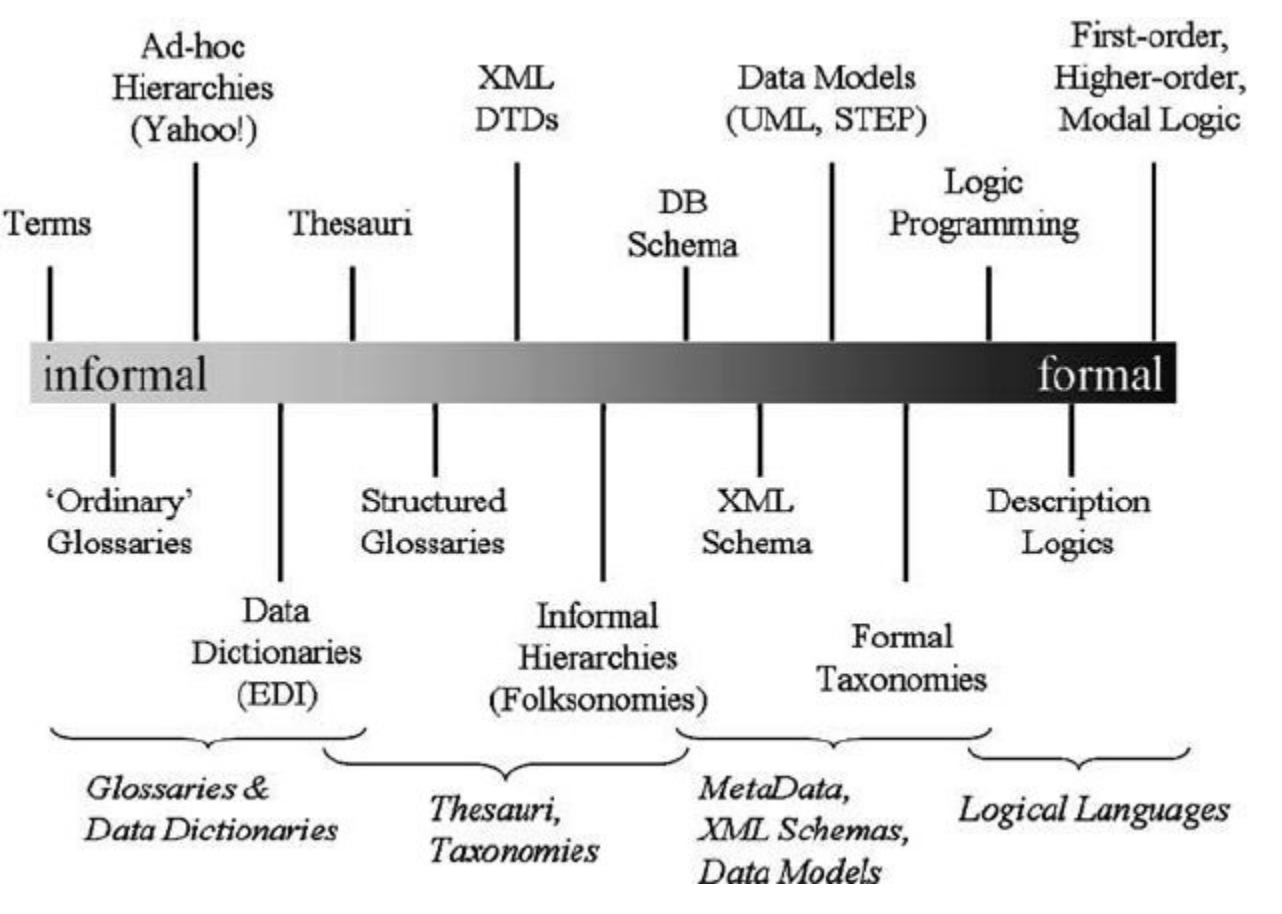

https://link.springer.com/chapter/10.1007/978-3-540-92673-3\_0

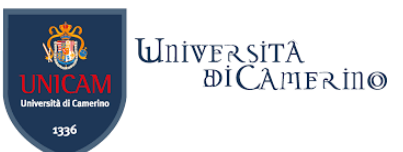

# **The expressive formalism of a language**

- −The expressive formalism (also referred to expressive power, expressiveness or expressivity) of a language is the breadth of ideas that can be represented and communicated in that language.
- − The more expressive a language is, the greater the variety and quantity of ideas it can be used to represent.
- −More specifically,
	- − The expressivity is defined by the (logical) elements (like *and, or, not*, etc) that a language provides; more elements imply more expressivity.
	- − The higher the expressivity, the harder and the longer to answer decision problems.

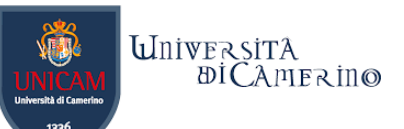

# **W3C - World Wide Web Consortium (W3C)**

- − The [World Wide Web](https://en.wikipedia.org/wiki/World_Wide_Web_Consortium)  [Consortium \(W3C\)](https://en.wikipedia.org/wiki/World_Wide_Web_Consortium) is an international community that develops open standards to ensure the long-term growth of the Web.
- − There are many more standards than what the Sematnic Web Stack shows.

### Semantic Web Stack User interface and applications Trust High Proof expressive language.**Unifying Logic** Ontologies: Rules: **OWL RIF/SWRL**  $\circ$ Querying **SPARQL** Low Taxonomies: RDFS Expressive Data interchange: RDF languages. Syntax: XML Identifiers: URI **Character Set: UNICODE** https://www.w3.org/2004/Talks/0611-sb-wsswintro/slide18-0.html

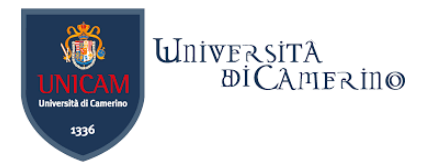

# **What's the value of Knowledge Graphs for organizations?**

Discussion.

n

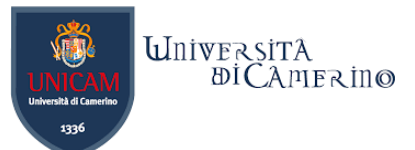

## **The Knowledge Graph – According to Google**

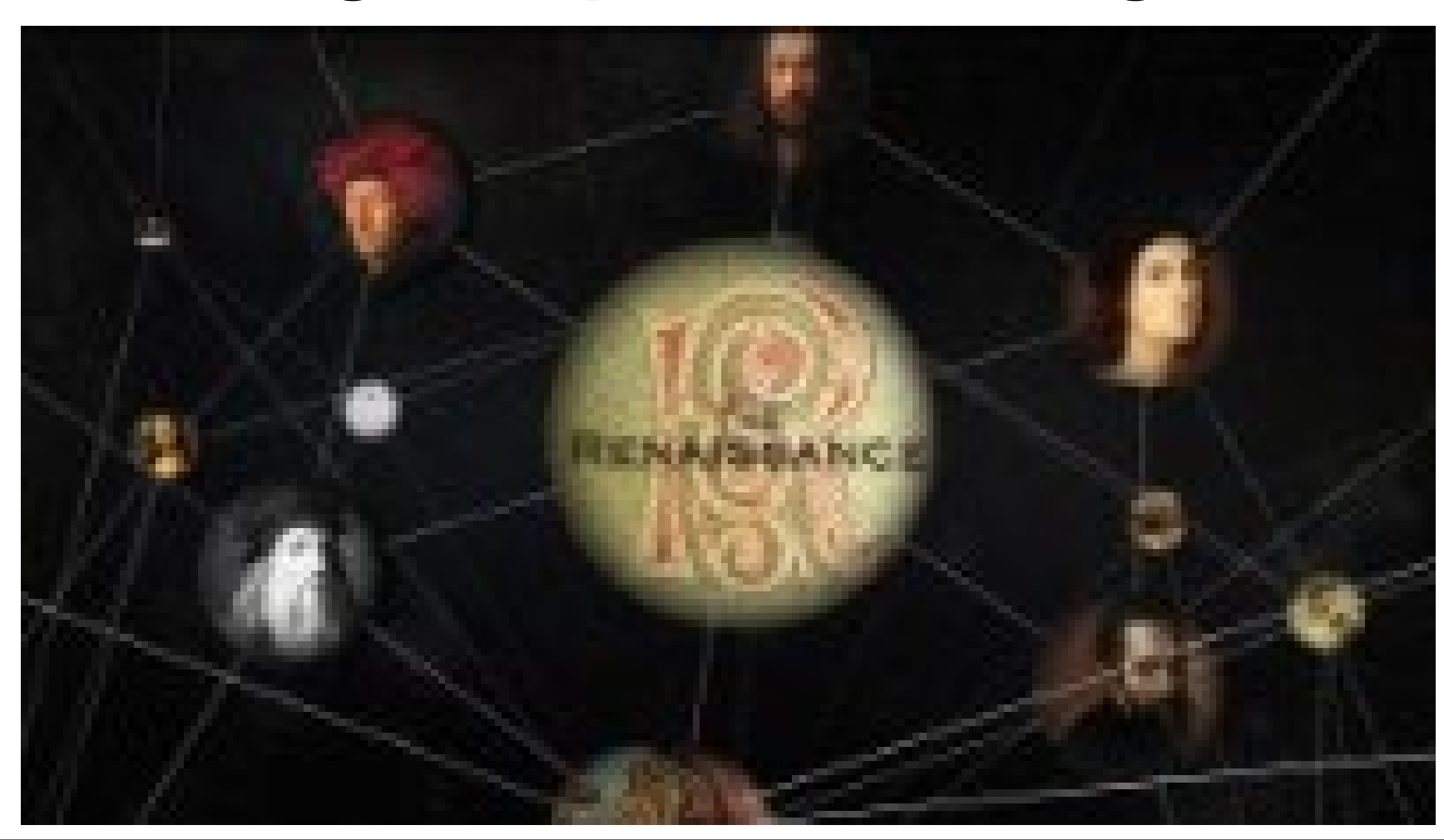

Dr. Emanuele Laurenzi – Knowledge Graphs

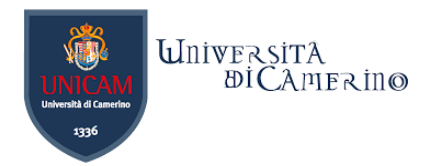

# "Why can't I have relevant data at my fingertips whenever they are needed, the way Google does it for the web?"

Company leaders ask.

https://info.cambridgesemantics.com/hubfs/The Rise of the Knowledge Graph.pdf

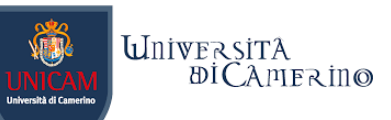

### **Parallel history of knowledge-based technology and data management technology merging into the data fabric**

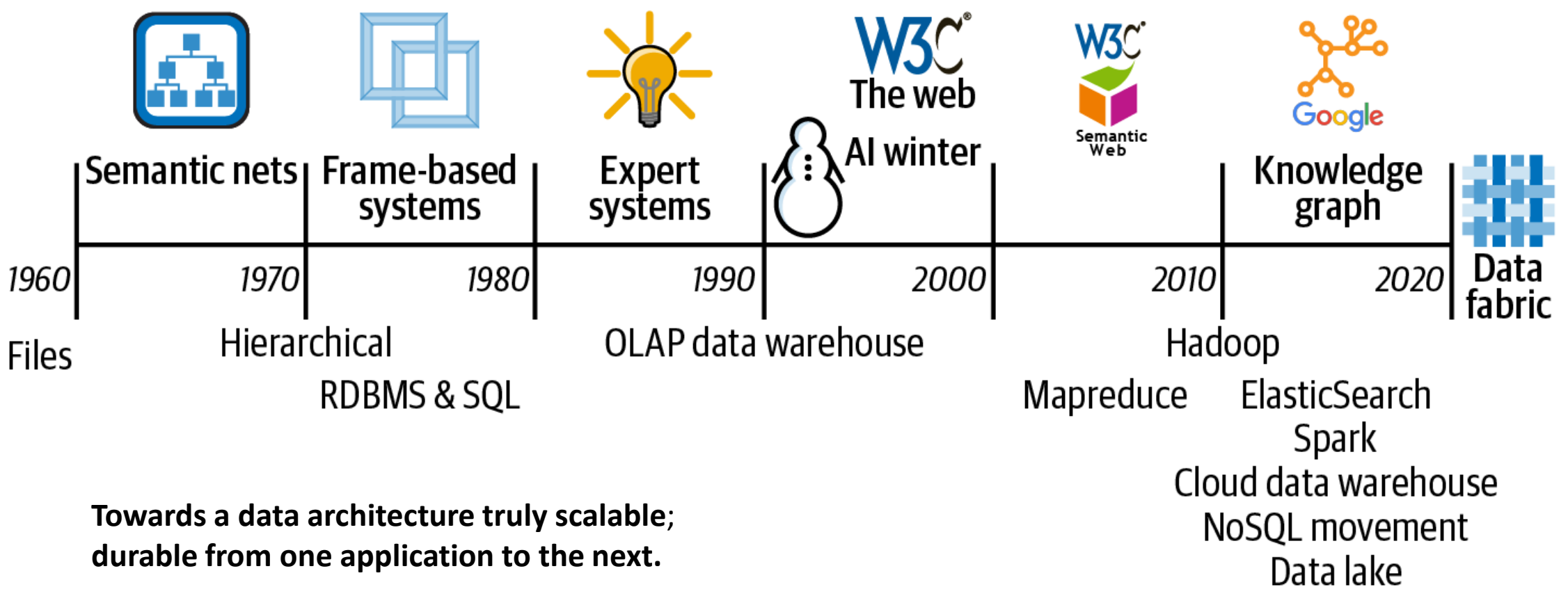

https://info.cambridgesemantics.com/hubfs/The Rise of the Knowledge Graph.pdf

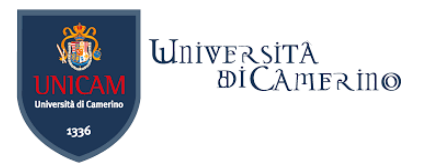

# **Knowledge Graph in Enterprises**

- − A Knowledge Graph in enterprises:
	- − is a central data element in the organizational data management infrastructure.
	- − is a repository for organization-wide master data AND integration hub for various legacy data sources, e.g., relational databases or data streams.
- − It consists of a collection of interlinked descriptions of concepts, entities, relationships and events, exploitable for the support of decision-making in businesses.
- − Data is put in context via the semantic meta-data (or schema), enabling meaningful reasoning, retrieval, sharing and integration of knowledge.

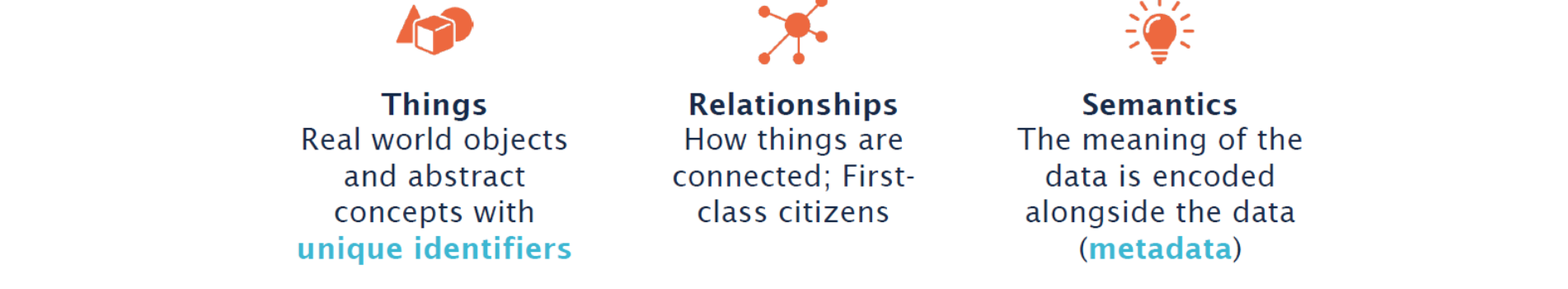

Hogan et al. (2020), Fensel et al. (2020), Ehrlinger & Wöß (2016) and Jetschni & Meister (2017) http://www.semantic-web-journal.net/system/files/swj2149.pdf

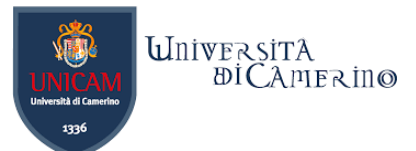

## **Basic Benefits of Knowledge Graphs in Enterprises**

**Unifying:** Heterogenous internal and external data are integrated seamlessly.

**Flexible:** Data and schema can be easily extended and connected.

**Semantic:** Data and its meaning are available in the same place.

**Searchable:** Unique IDs make all meta-levels searchable, sharable & accessible.

**Trustworthy:**  Provenance information provides traceability

and lineage.

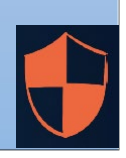

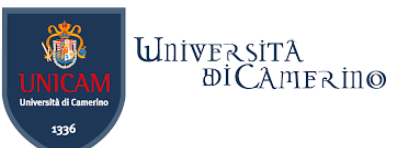

# **Application fields of Knowledge Graph**

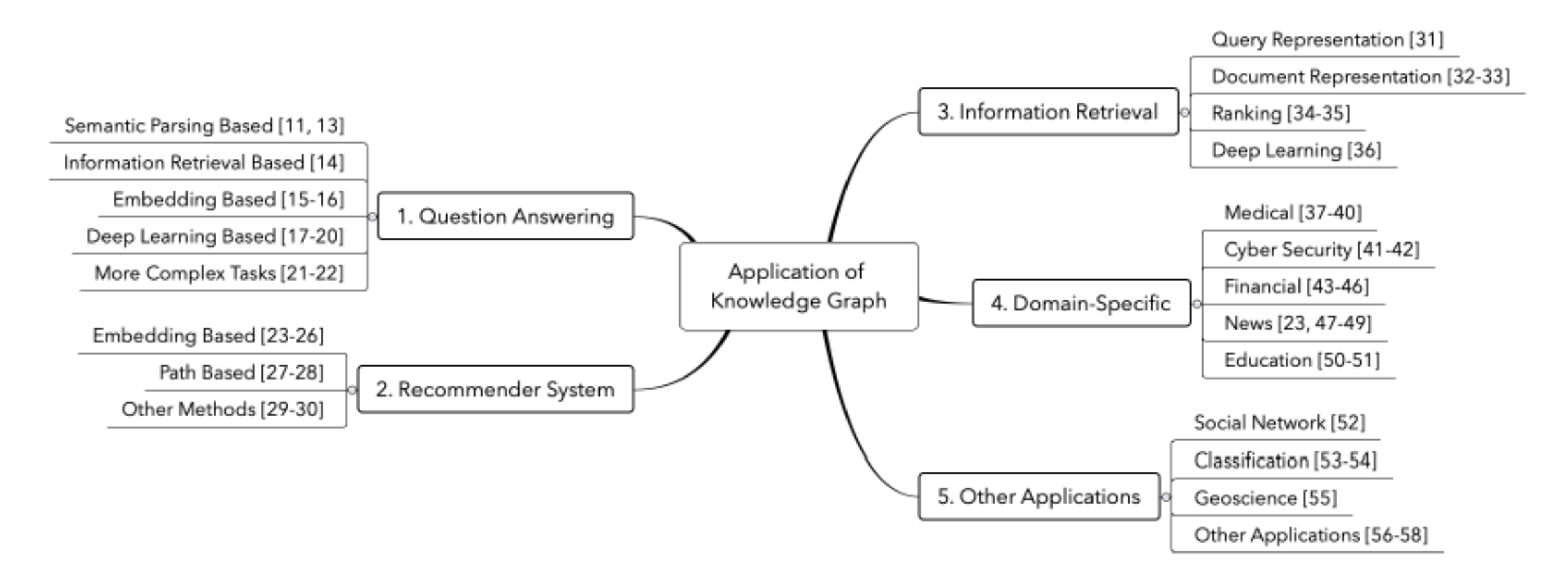

*<https://iopscience.iop.org/article/10.1088/1742-6596/1487/1/012016>*

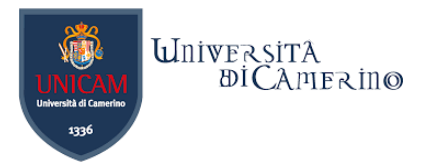

# **Examples for use of Knowledge Graphs in Enterprises**

# **In Media**

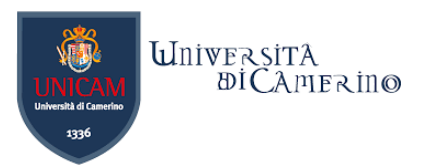

### −The BBC case

### − Content reuse and repurposing

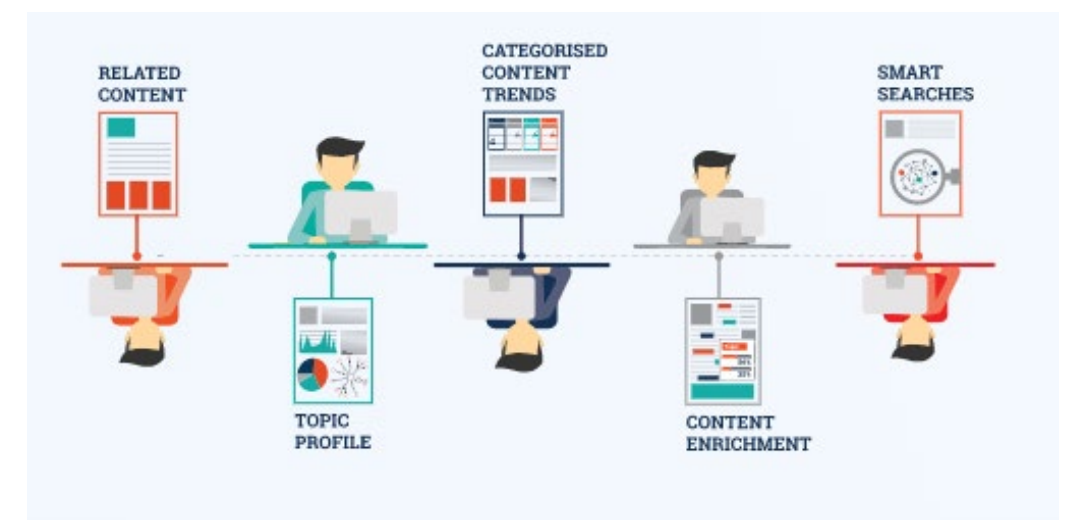

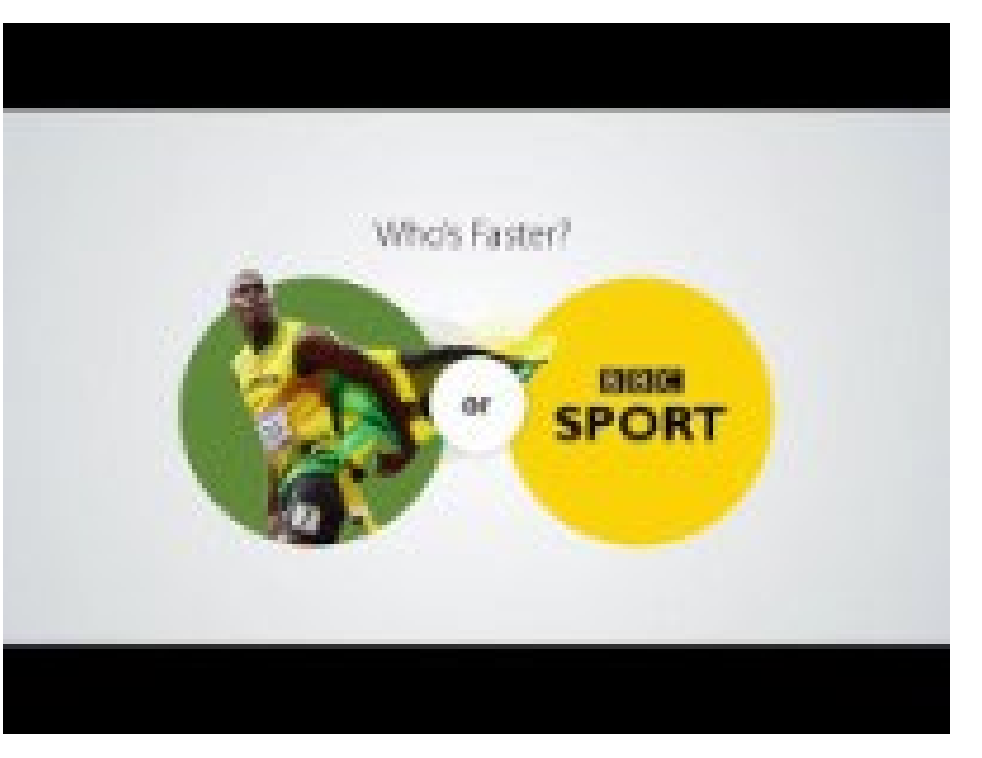

### <https://youtu.be/9-g9A6zqFVw>

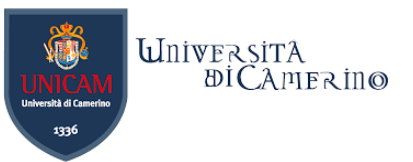

# **In Engineering and Manufacturing**

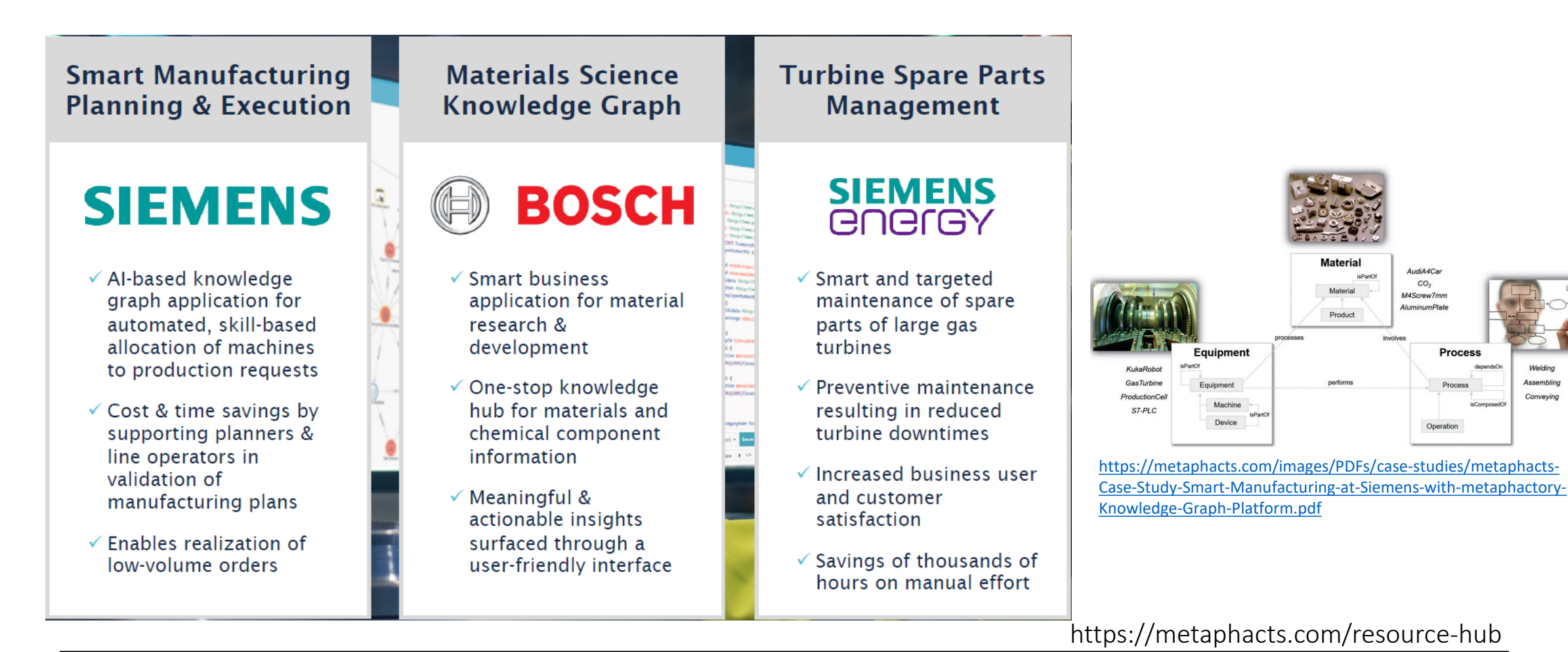

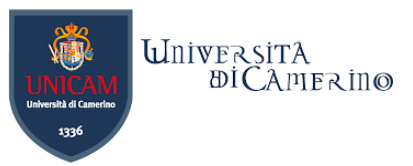

# **In Pharma & Life Sciences**

### **Drug Development & Drug Repurposing**

n

### **Swiss multinational** healthcare company

- √ Target discovery dashboard connecting & transforming proprietary & public information into explicit knowledge
- $\checkmark$  Data scientists, immunologists & systems biologists gain access to actionable insights for drug discovery & repurposing

Omics Data **Management** 

### **Large German** pharmaceutical company

- √ One-stop knowledge hub for gene expression data helping data stewards in bridging the gap between business and IT
- $\checkmark$  Bioinformaticians benefit from intuitive exploration of gene sequencing data for specific diseases and time frames

### **Clinical Analytics and Informatics Dashboard**

### American multinational pharmaceutical corporation

- √ Intelligent dashboard providing an integrated view over a data mesh of proprietary & public data sources
- ✓ Accelerated & optimized drug discovery & development through contextualized data & reasoning

 $n|1$ 

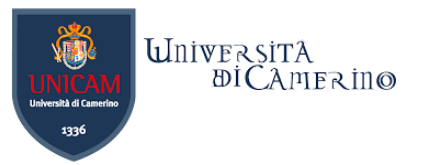

# **In Cultural Heritage**

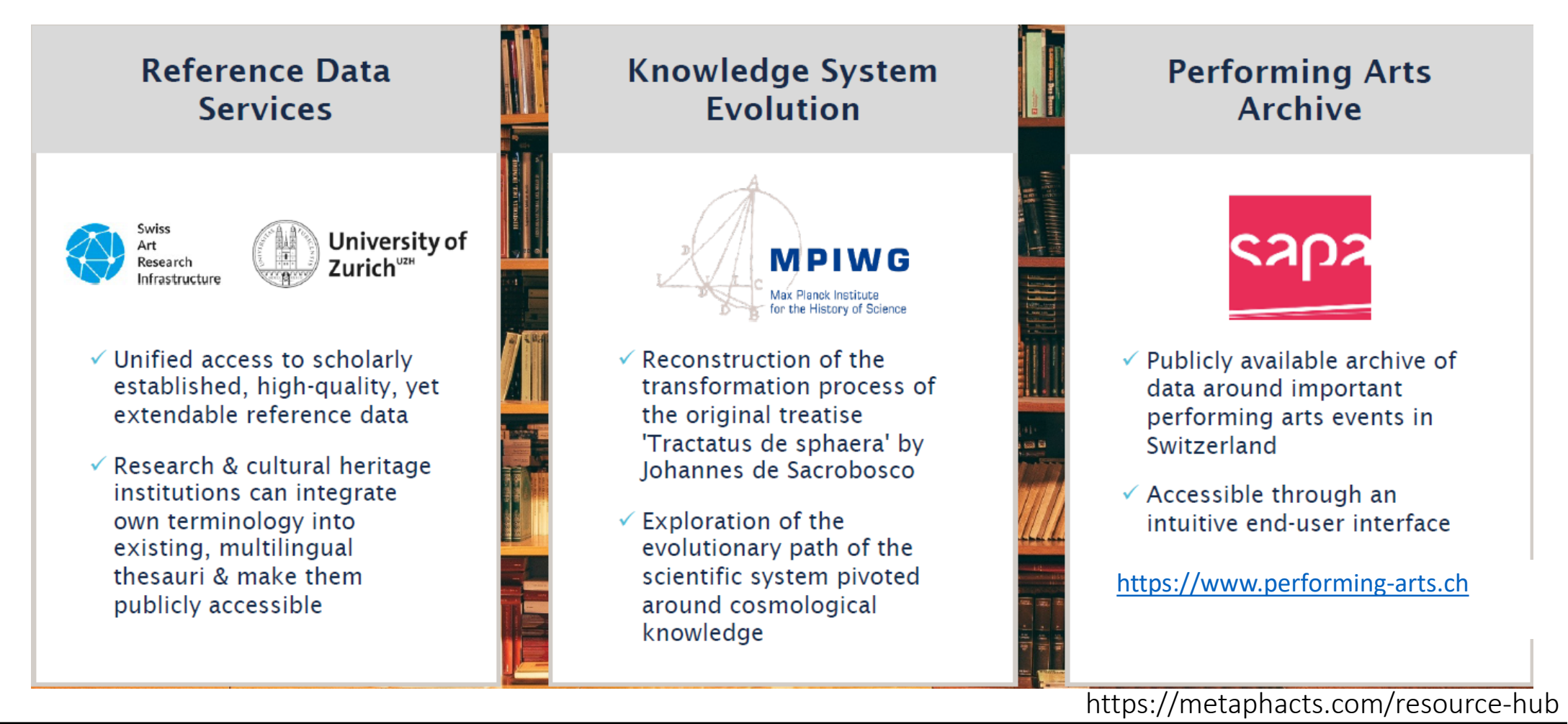

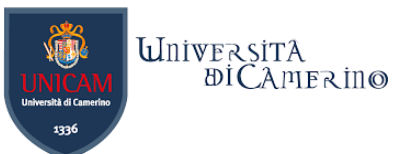

## **Additional resources with case studies and white papers**

− Case studies:

n

- − [https://www.ontotext.com/knowledge](https://www.ontotext.com/knowledge-hub/case-studies/)[hub/case-studies/](https://www.ontotext.com/knowledge-hub/case-studies/)
- − [https://www.stardog.com/resources/#filte](https://www.stardog.com/resources/#filter=.case-studies) [r=.case-studies](https://www.stardog.com/resources/#filter=.case-studies)
- − White papers:
- − [https://www.ontotext.com/knowledge](https://www.ontotext.com/knowledge-hub/white_paper/)[hub/white\\_paper/](https://www.ontotext.com/knowledge-hub/white_paper/)
- − [https://www.stardog.com/resources/#filte](https://www.stardog.com/resources/#filter=.whitepapers) [r=.whitepapers](https://www.stardog.com/resources/#filter=.whitepapers)

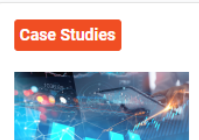

Ontotext's Technology Powers the Analysis of a Global Provider of Information for Energy and **Commodities Markets** 

Ontotext's solution automatically extracts data from price reports produced by energy and commodity market data providers and enables the delivery of accurate and timesensitive information to clients

**Learn More** 

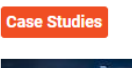

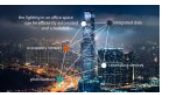

**Ontotext GraphDB Powers** Two of the Top Ten Building **Automation Systems** Manufacturers

Two of the leading BAS manufacturers selected Ontotext GraphDB as the best choice to take advantage of the Brick schema and the semantic graph model.

**Learn More** 

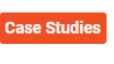

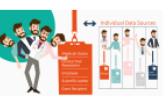

Ontotext Helps a Leading US Children's Hospital Track the **Impact of Its Faculty** Research

Ontotext works with a leading US Children's Hospital to build a comprehensive knowledge graph for tracking the scientific activities of their faculty members.

**Learn More** 

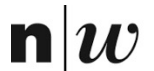

University of Applied Sciences and Arts Northwestern Switzerland **School of Business** 

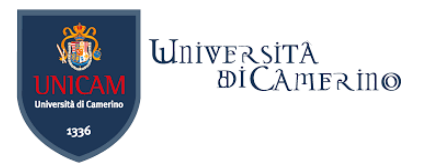

# **Trends for Knowledge Graphs**

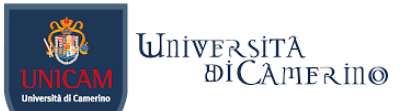

### **Hype Cycle for Artificial Intelligence, 2023**

- − The 2023 Gartner Hype Cycle for [Artificial Intelligence](https://www.gartner.com/en/topics/artificial-intelligence) (AI) identifies innovations and techniques that offer significant and even transformational benefits.
- − [Gartner Hype Cycle](https://www.gartner.com/en/research/methodologies/gartner-hype-cycle)  [methodology](https://www.gartner.com/en/research/methodologies/gartner-hype-cycle) gives you a view of how a technology or application will evolve over time, providing a source of insight to manage its deployment within the context of specific business goals.

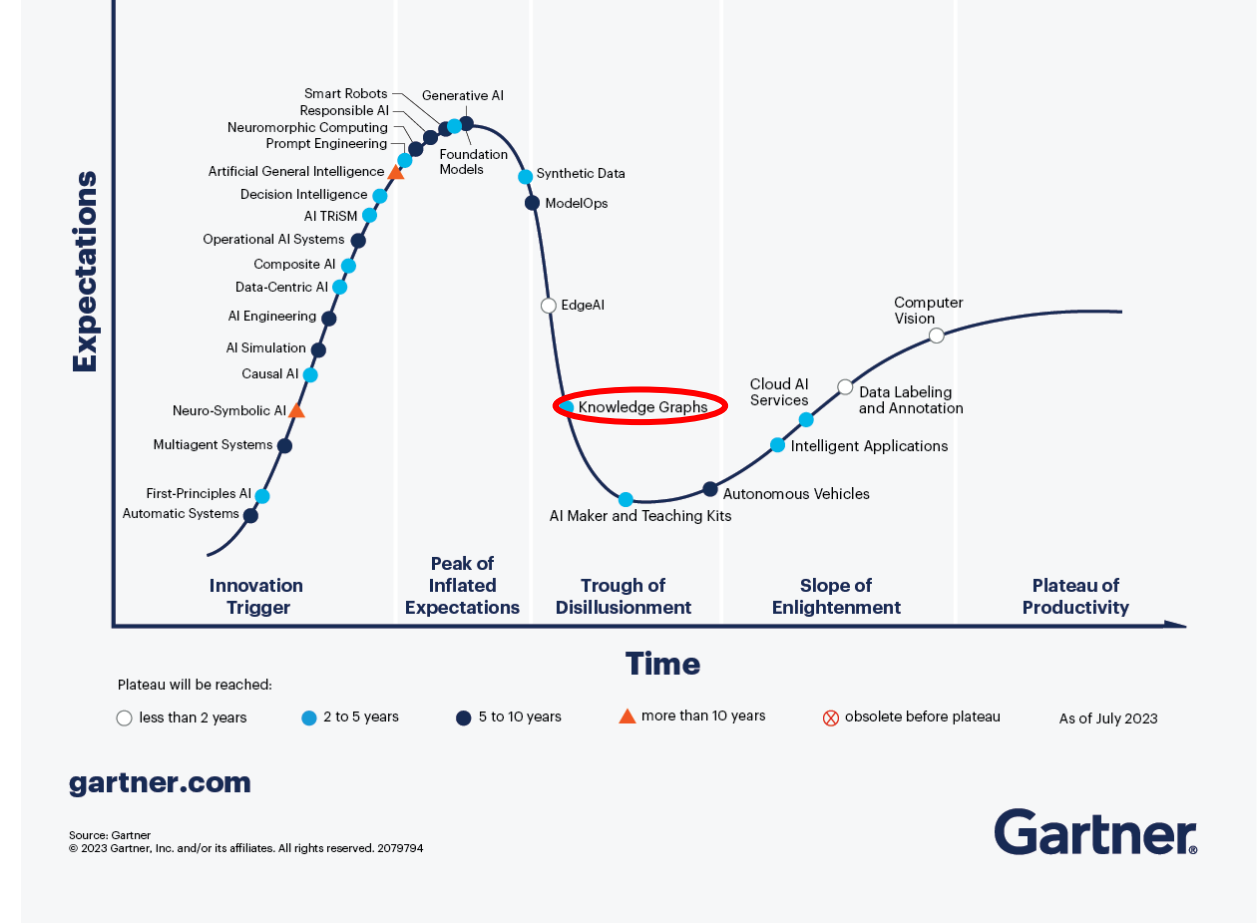

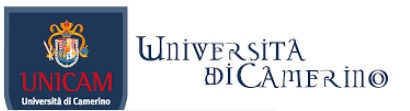

The Gartner Emerging Tech Impact Radar highlights the technologies and trends with the greatest potential to disrupt a broad cross-section of markets.

n

### **Impact Radar for 2024**

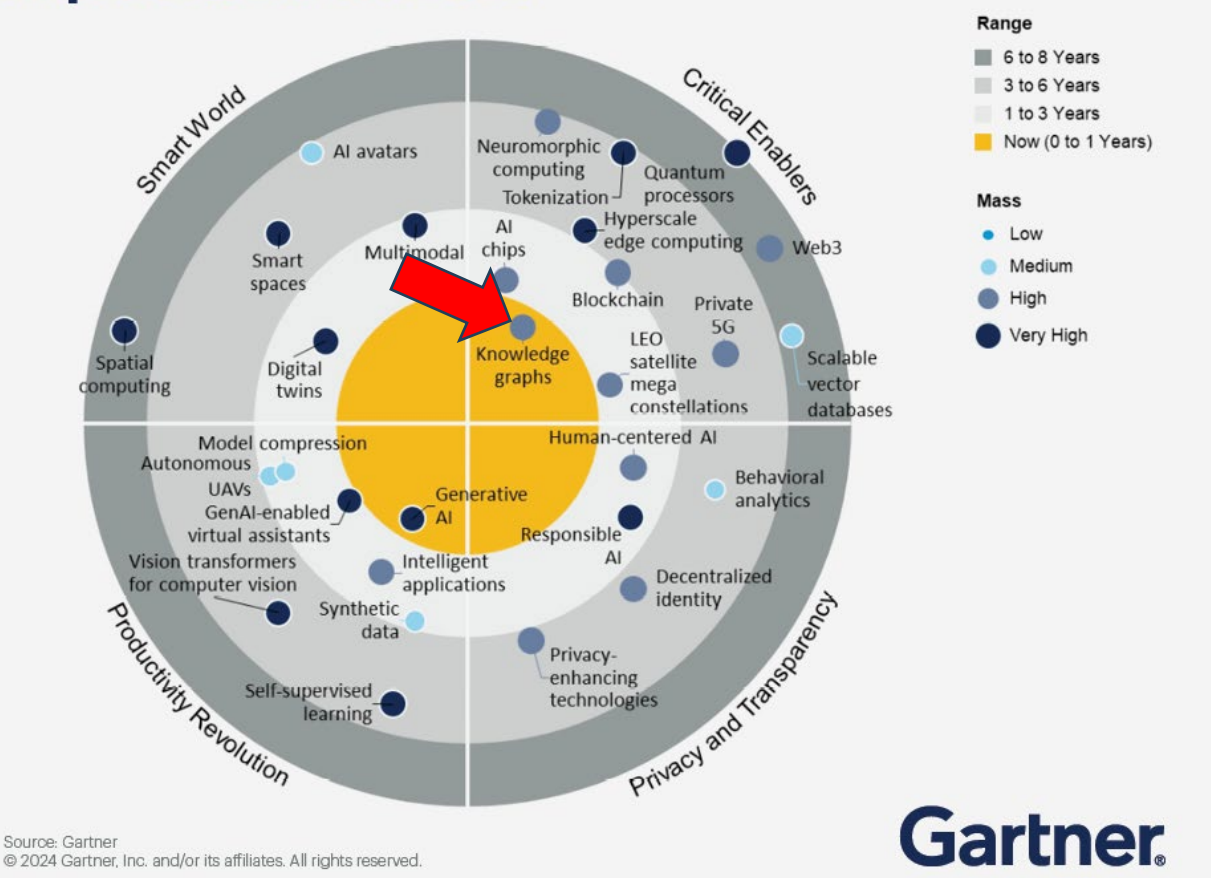

https://www.gartner.com/en/articles/30-emerging-technologies-that-will-guide-your-business-decisions

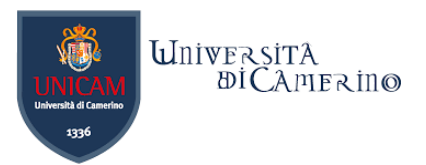

## **Some initiatives /1**

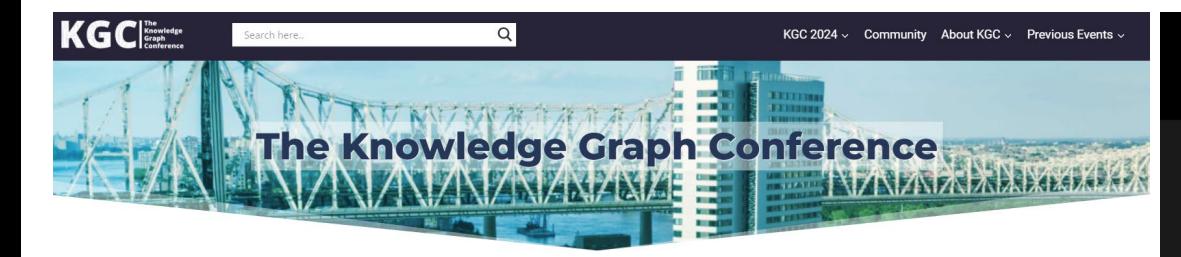

n

### The Knowledge Graph Conference 2024

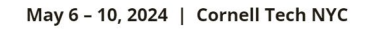

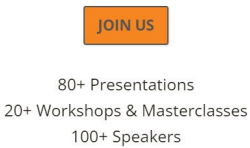

Networking Events

### <https://www.knowledgegraph.tech/>

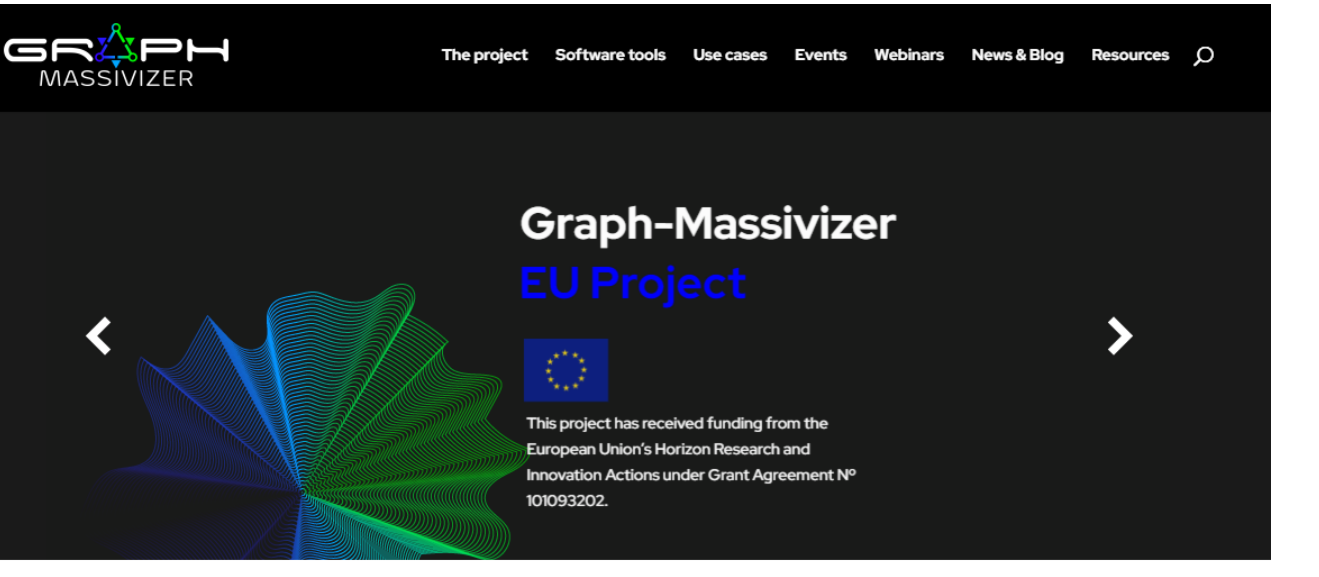

### **About the Project**

Graph-Massivizer

Graph-Massivizer researches and develops a high-performance, scalable, and sustainable platform for information processing and reasoning based on the massive graph representation of extreme data. It delivers a toolkit of five open-source software tools and FAIR graph datasets covering the sustainable lifecycle of processing extreme data as massive graphs. The tools focus on holistic usability (from extreme data ingestion and massive graph creation), automated intelligence (through analytics and reasoning), performance modelling, and environmental sustainability tradeoffs, supported by credible data-driven evidence across the computing continuum.

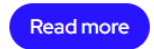

### <https://graph-massivizer.eu/>

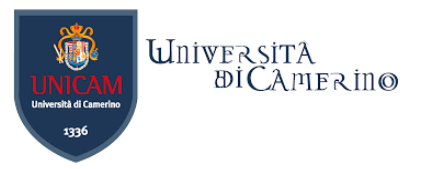

# **Some initiatives /2**

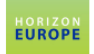

n

Al powered Data Curation & Publishing Virtual Assistant

**Fact Sheet** 

#### **Project description**

甲甲甲甲甲

#### Al-based automation helps citizens curate their personal health data

By 2030, European citizens should be in full possession of their personal health data. Currently, this data is scattered across different clinics, surgeries or hospitals and across medical devices or personal health apps. There is also a lot of information in paper form. Most of the data cannot be used by advanced algorithms supporting preventive and personalised medicine. In this context, the EU-funded AIDAVA project will maximise automation of data curation and publish unstructured and structured, heterogeneous data using a virtual assistant powered by Al. Central to the project is the concept of the FAIR Guiding Principles, which require data to be findable, accessible, interoperable and reusable

#### Show the project objective

#### **Fields of science**

social sciences > sociology > industrial relations > automation natural sciences > computer and information sciences > knowledge engineering medical and health sciences > clinical medicine > oncology > breast cancer medical and health sciences > health sciences > personalized medicine natural sciences > computer and information sciences > artificial intelligence > machine learning > deep learning

#### **Project Information**

**AIDAVA** Grant agreement ID: 101057062

#### **DOI** 10.3030/101057062

**Start date End date** 1 September 2022 31 August 2026

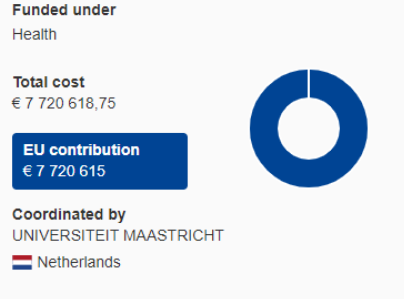

### https://cordis.europa.eu/project/id/101057062

### **Graph technology landscape 2023**

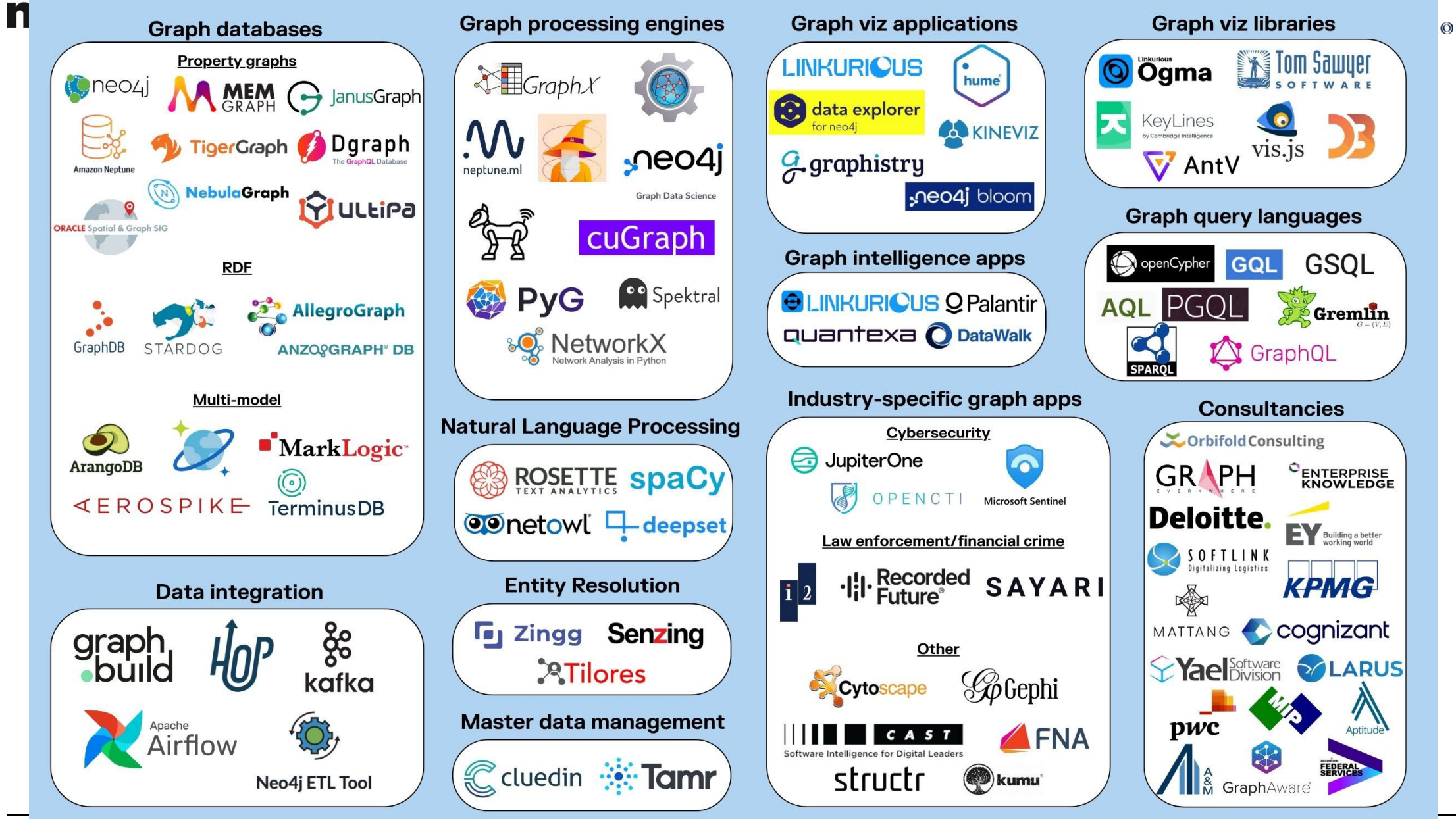

Dr. Emanuele Laurenzi - Knowledge Graphs

<https://linkurious.com/blog/introduction-graph-technology-landscape/> <sub>27</sub>

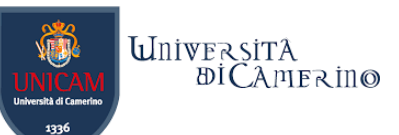

# **Market forecast about Knowledge Graphs**

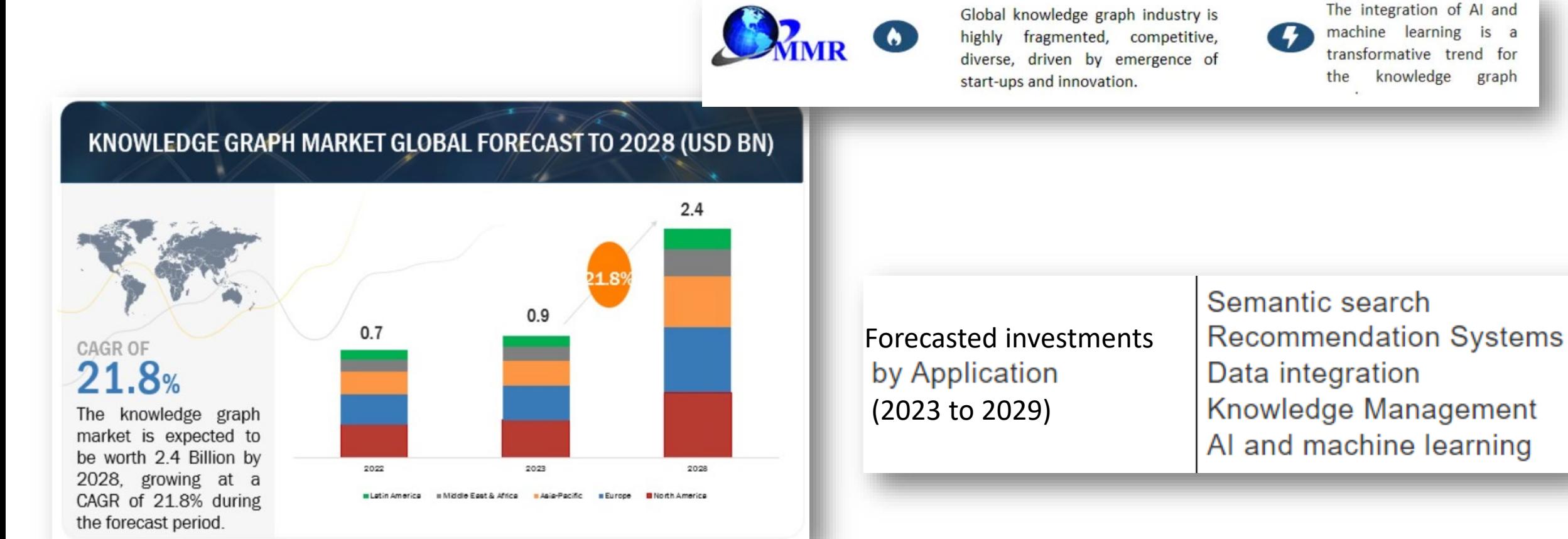

<https://www.marketsandmarkets.com/Market-Reports/knowledge-graph-market-217920811.html> <https://www.maximizemarketresearch.com/market-report/knowledge-graph-market/221742/>

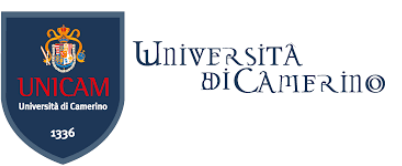

## **Scientific…and slowly also industry trend: Knowledge Graphs + Machine Learning**

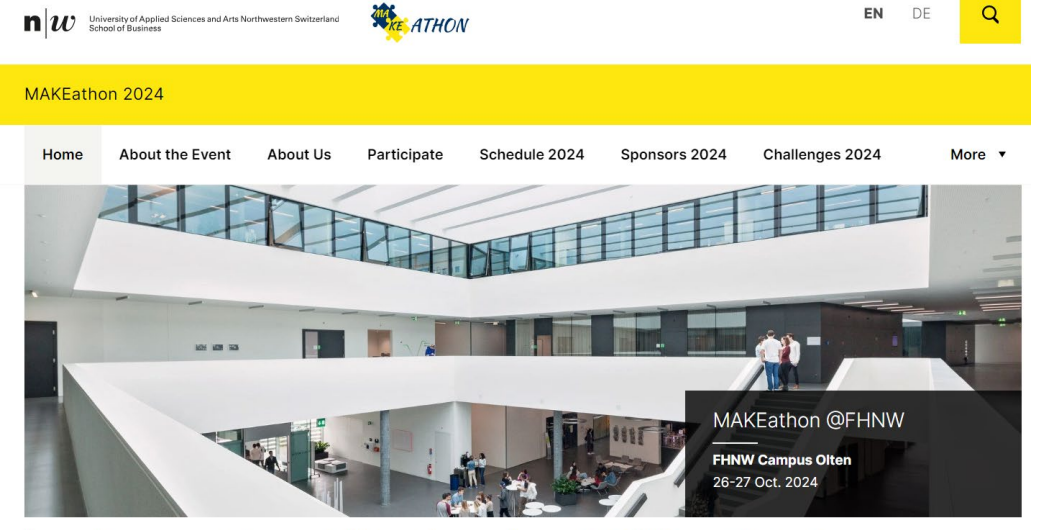

We are thrilled to announce the 4th edition of MAKEathon. The event will be held at the FHNW Campus Olten (Maps).

n

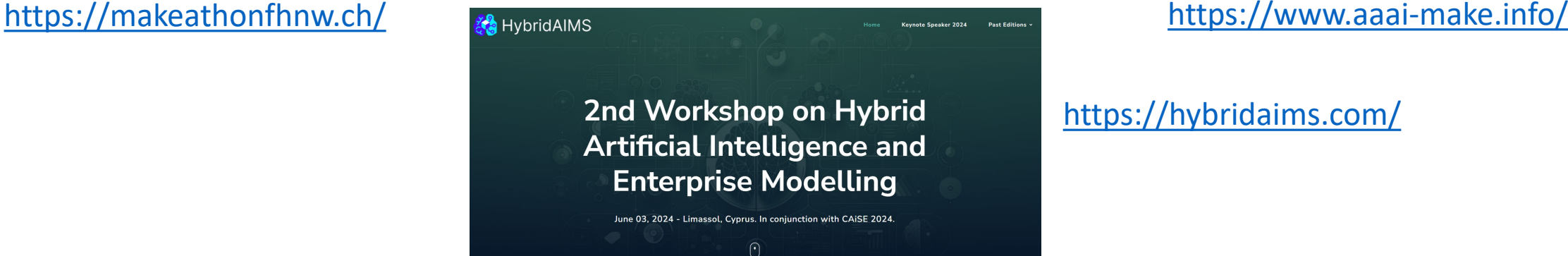

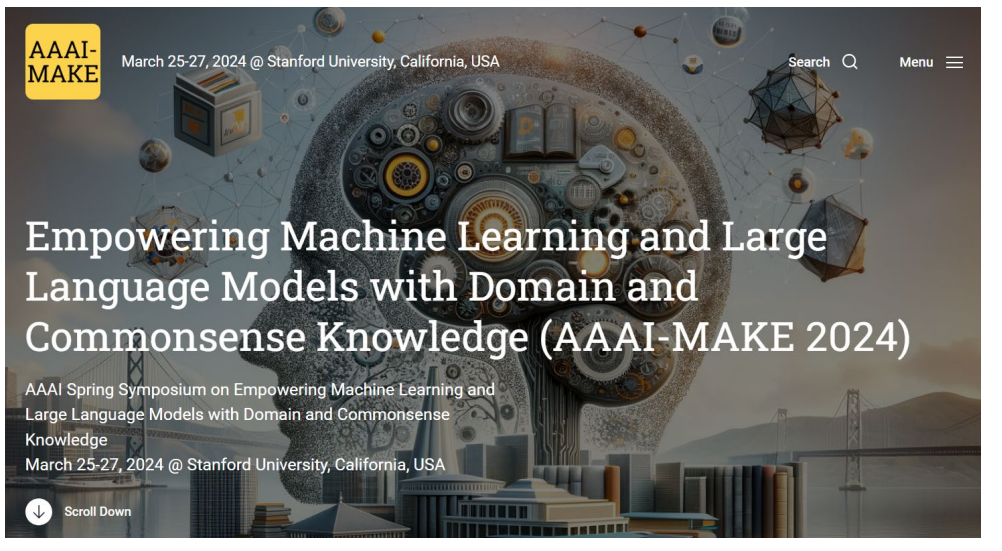

<https://hybridaims.com/>

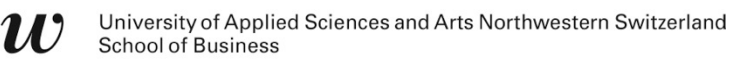

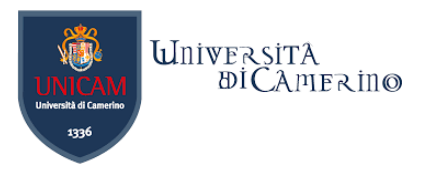

# **Popular Knowledge Graphs Technologies for W3C standards**

Dr. Emanuele Laurenzi – Knowledge Graphs

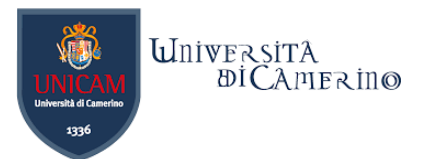

# **Graph Databases Servers**

- −Neptun (part of AWS)
- −GraphDB
- −Stardog

−…

n

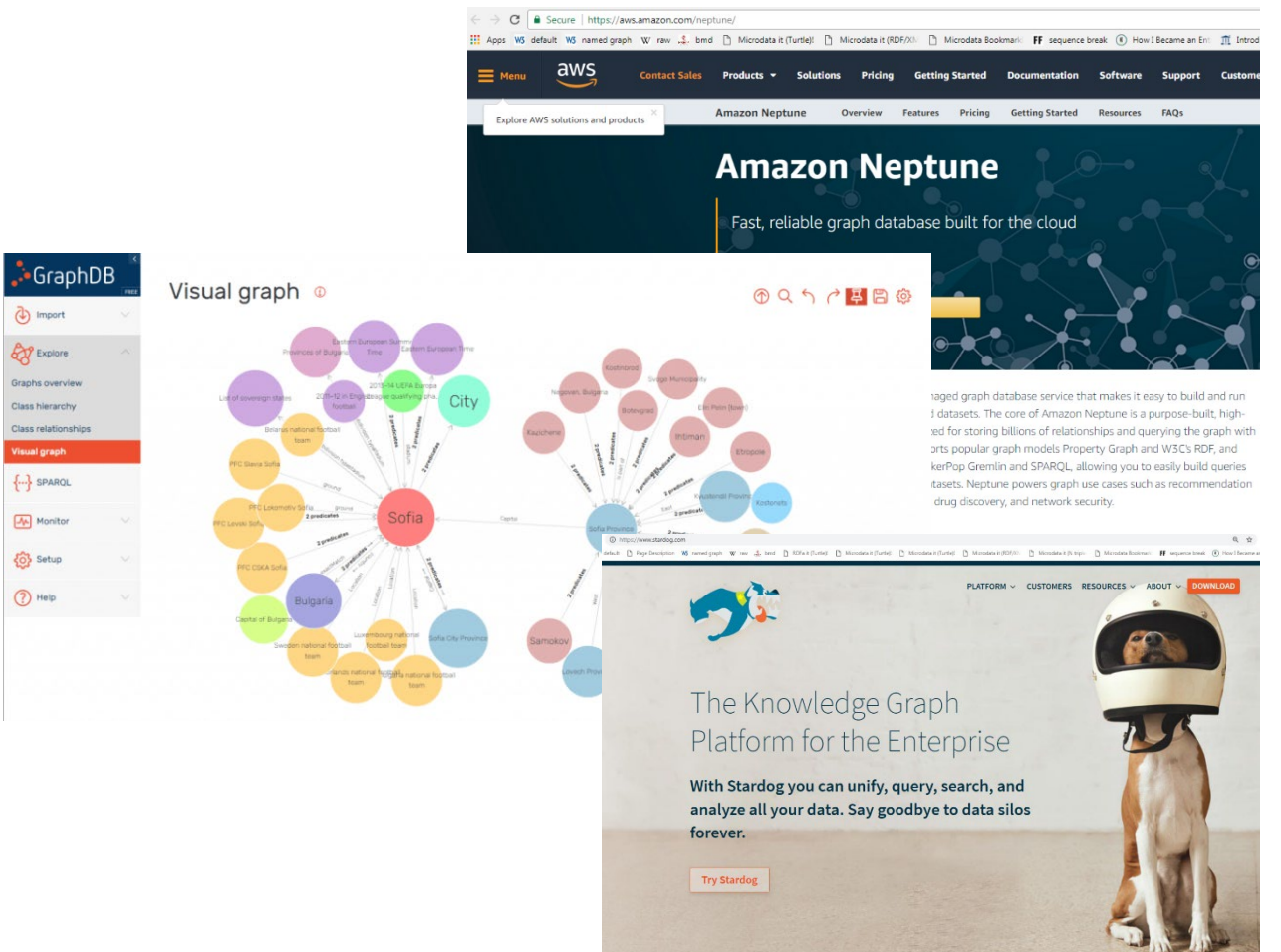

dotNetRD

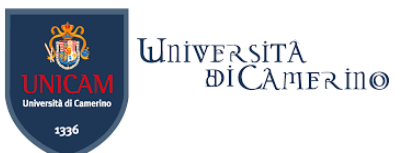

# **Programming Libraries for Knowledge Graphs**

- −RDFLib for Python
- −EasyRDF for PHP
- −Jena for Java

n

−dotNetRDF for .NET

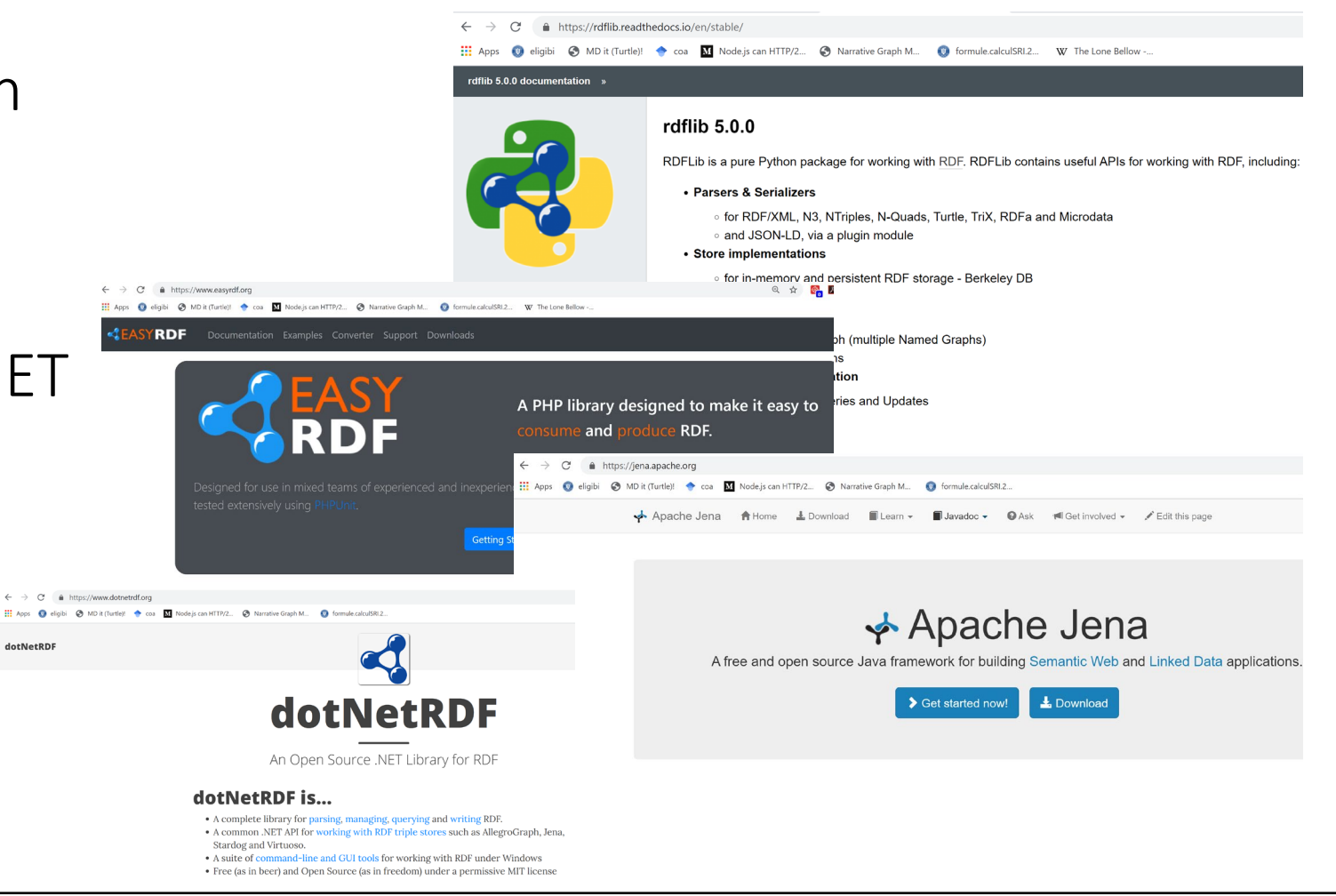

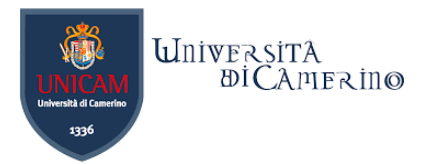

# **Tools for Ontology Engineering**

−Protégé

n

- −TopBraid Composer
- −Metaphactory
- −Startdog Designer

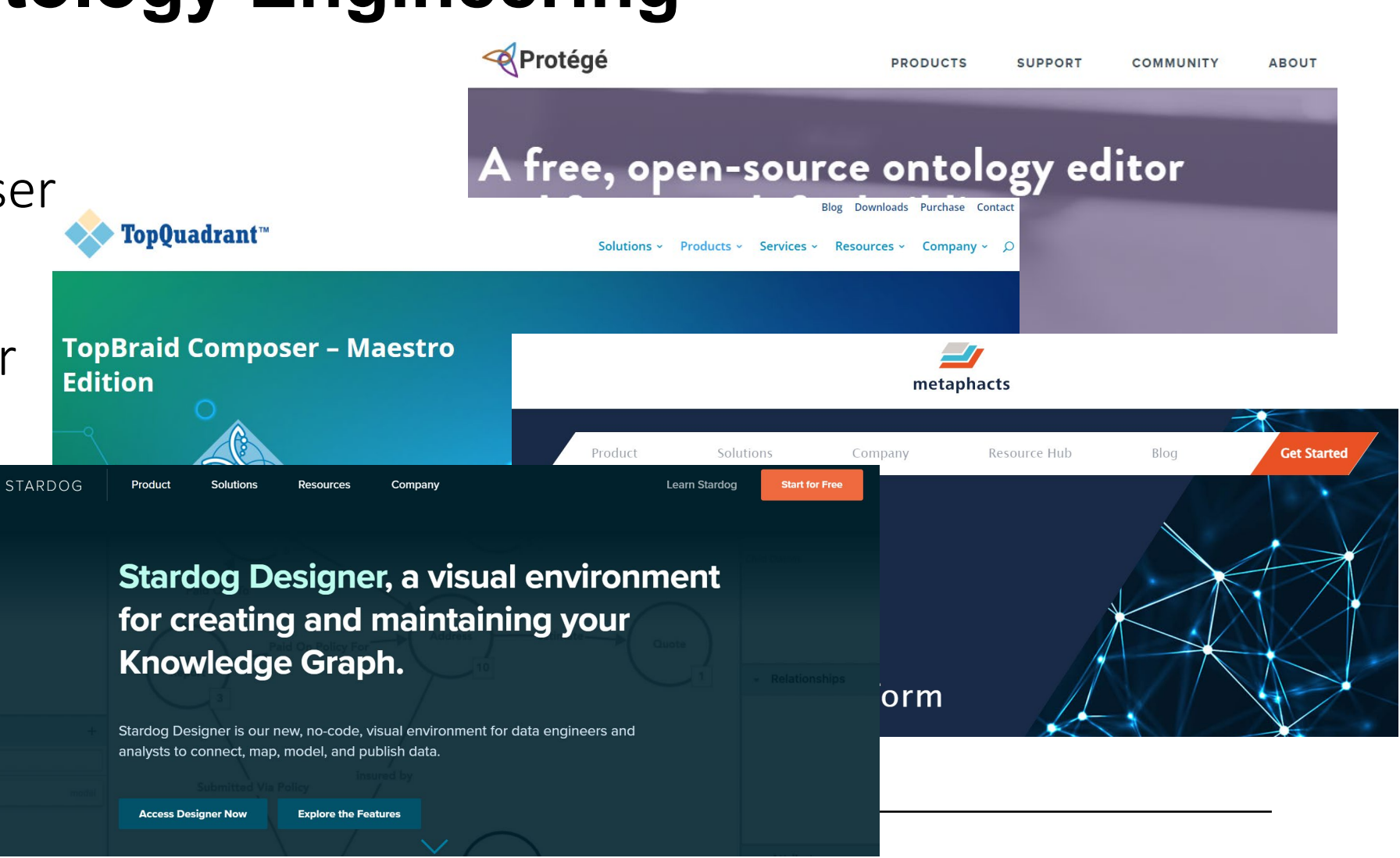

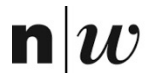

University of Applied Sciences and Arts Northwestern Switzerland **School of Business** 

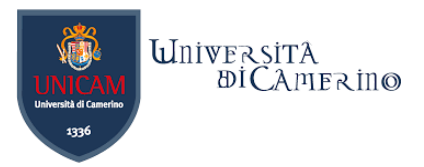

# **Knowledge Representation and Reasoning**

A pragmatic view.

 $n|u$ 

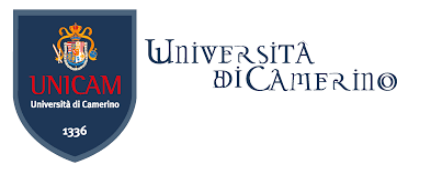

## **Knowledge-Representation and Reasoning**

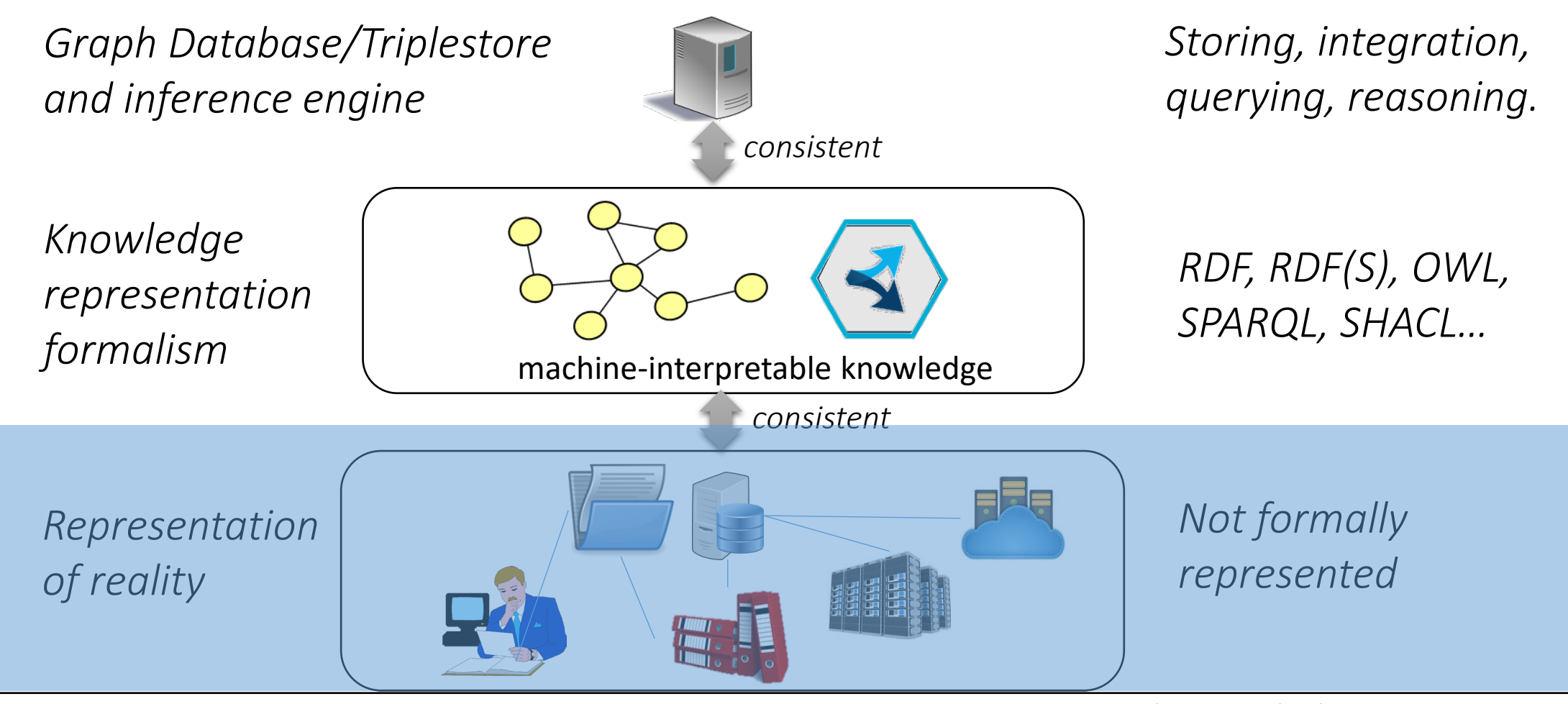

Adapted from lecture of Prof. Dr. Knut Hinkelmann

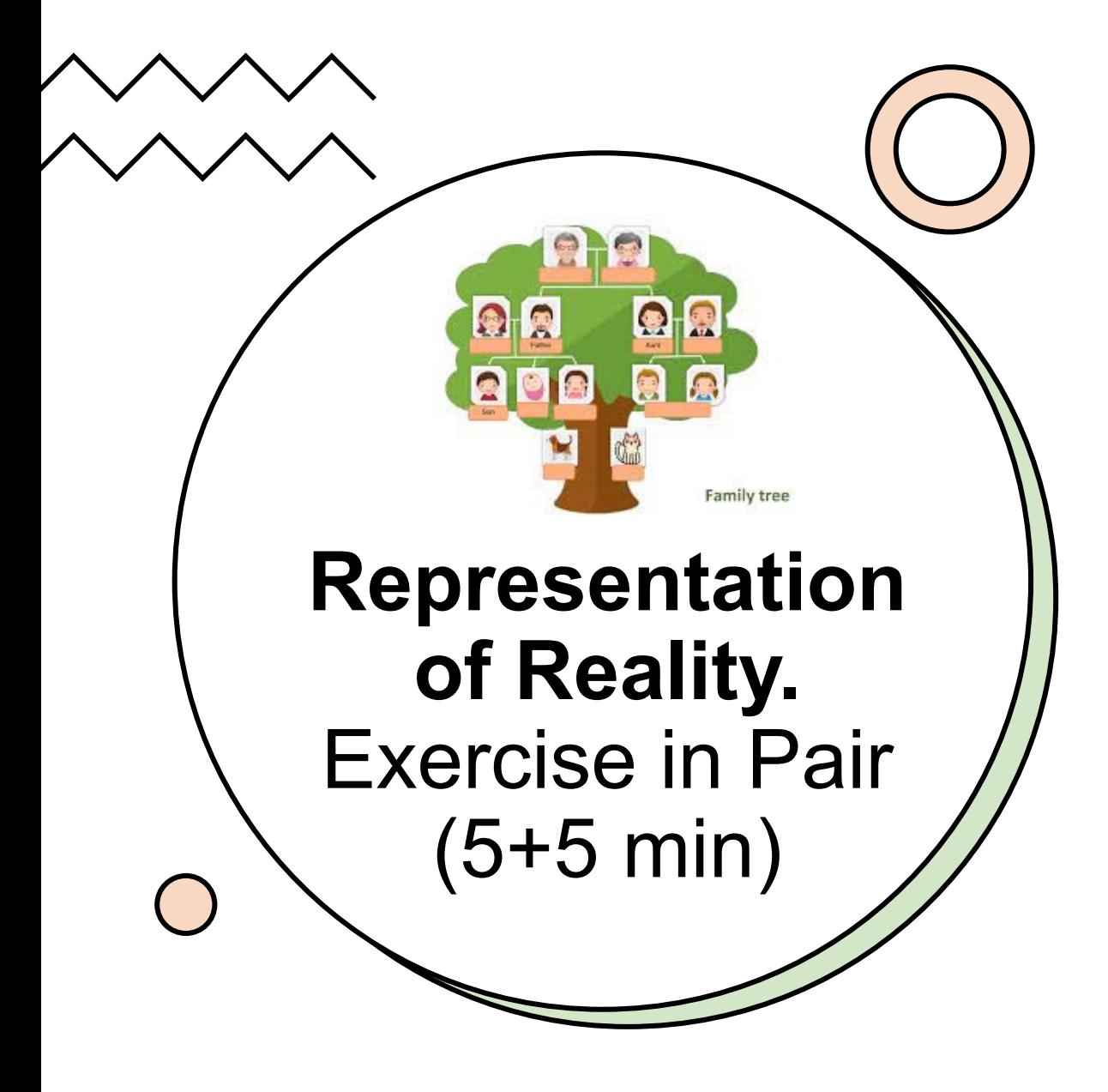

- − Describe your family tree to your nearest classmate. If possible, mention what your family component(s) likes and/or where he/she works or study.
	- − Switch roles after 5 min the one who speaks listens and vice-vera.
- − Constraints:
	- − The one who listens has to note his understanding down in the following triple structure:
		- − Subject Predicate Object
		- − E.g., Emanuele works at FHNW
	- − **Do not** specify the types for the subjects or objects.
		- − Each subject and object should stick to a representation of individuals (or instances). Do not make abstractions like class mother, or father etc. These shall be defined in the predicates,
		- − e.g. hasMother, hasFather etc.

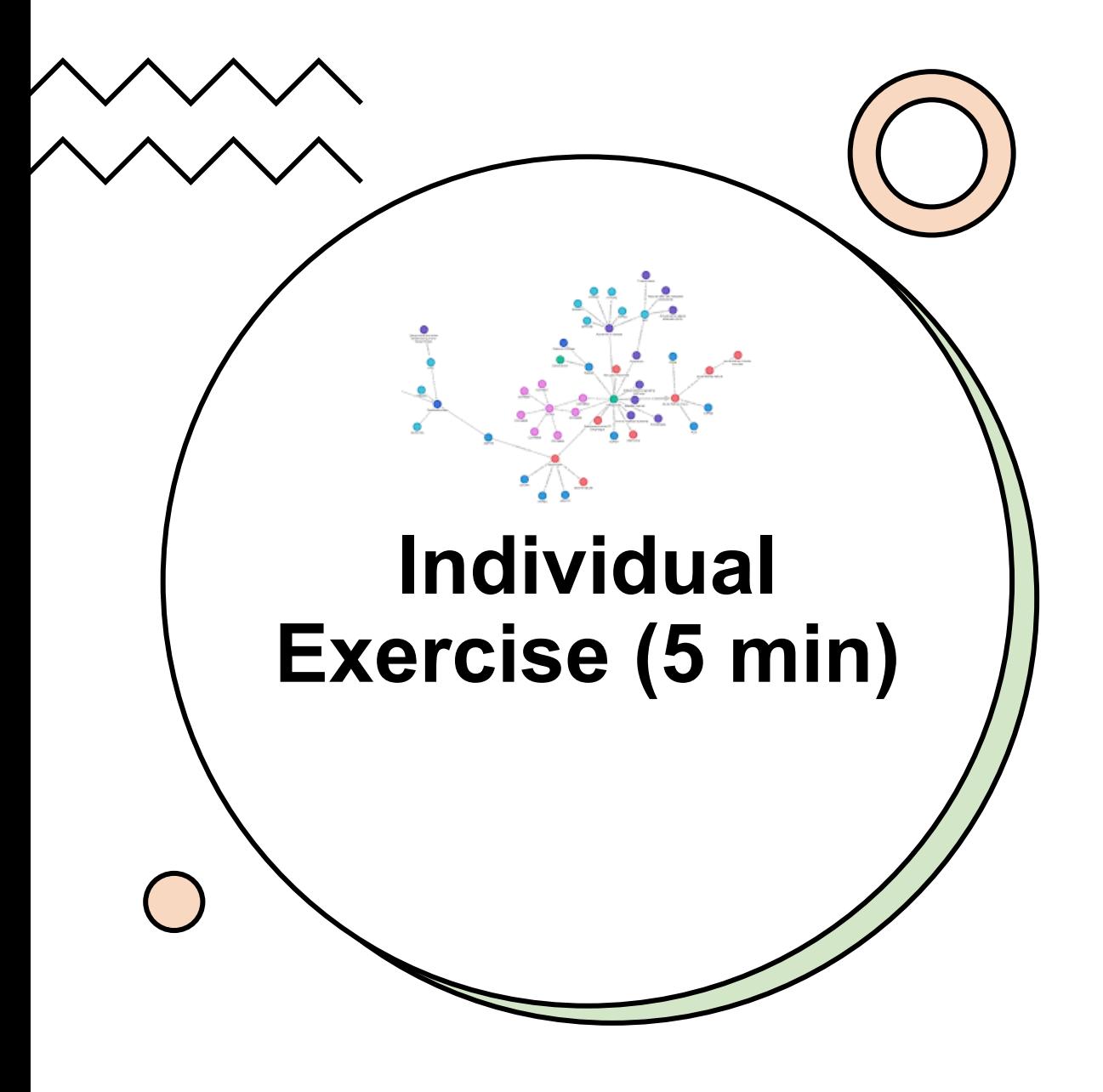

- −Take the triples that were listed by your classmate and create a graph.
	- − Every subject and object is a node;
	- − Every predicate is an edge (i.e., a link or relation);
	- − Nodes are connected by edges.

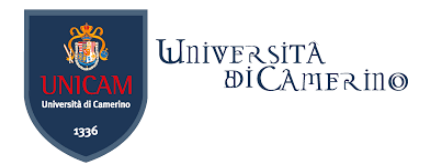

## **A possible solution**

 $\mathbf n$ 

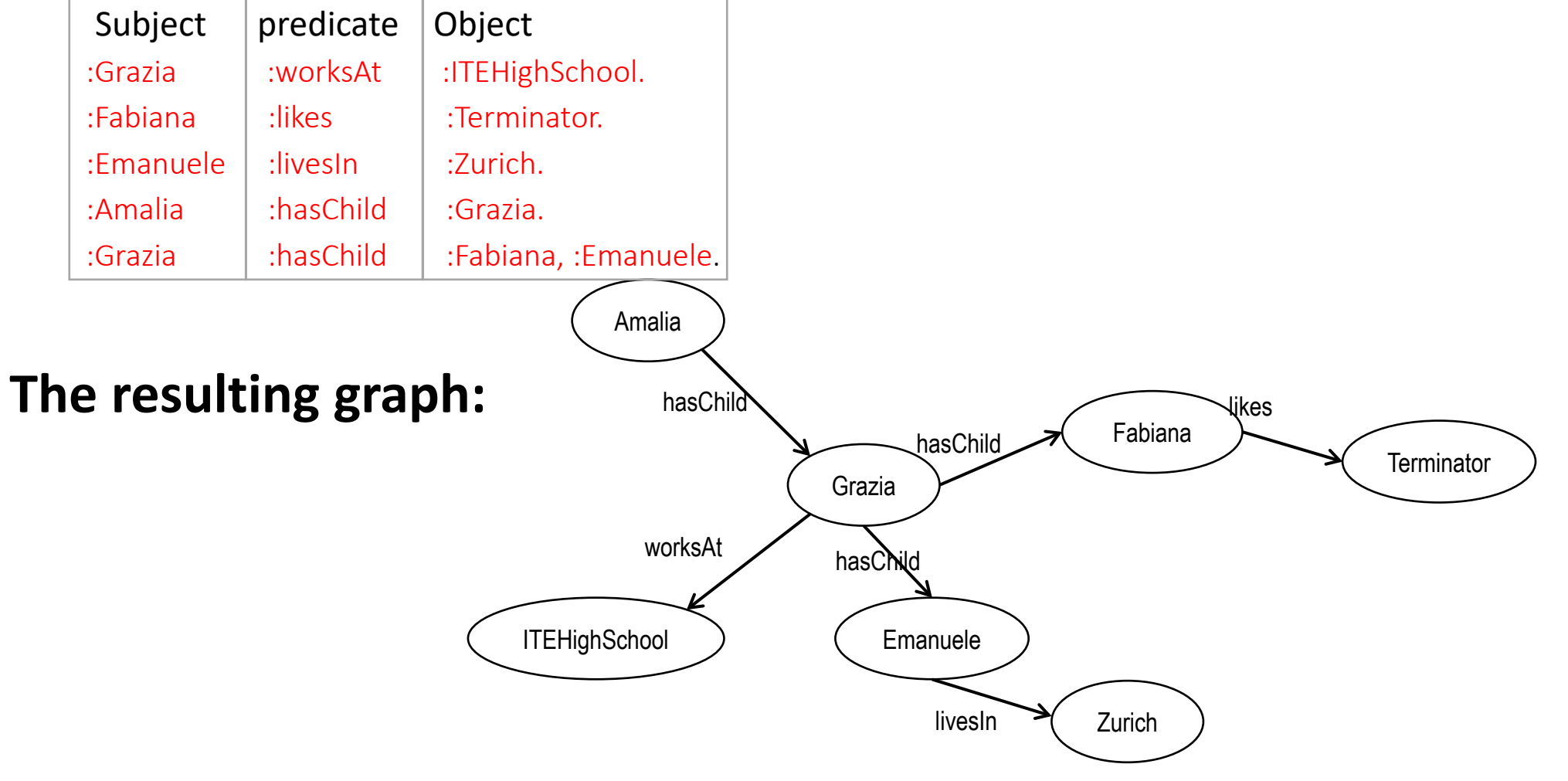

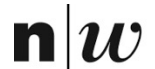

University of Applied Sciences and Arts Northwestern Switzerland<br>School of Business

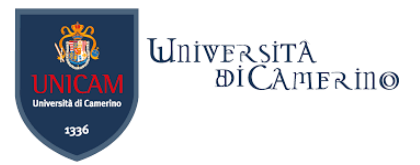

# **RDF**

Resource Description Framework

Dr. Emanuele Laurenzi – Knowledge Graphs

 $n|\boldsymbol{u}$ 

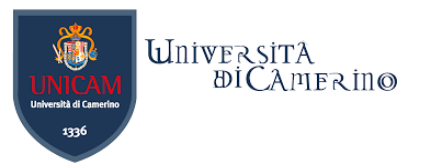

## **Knowledge-Representation and Reasoning**

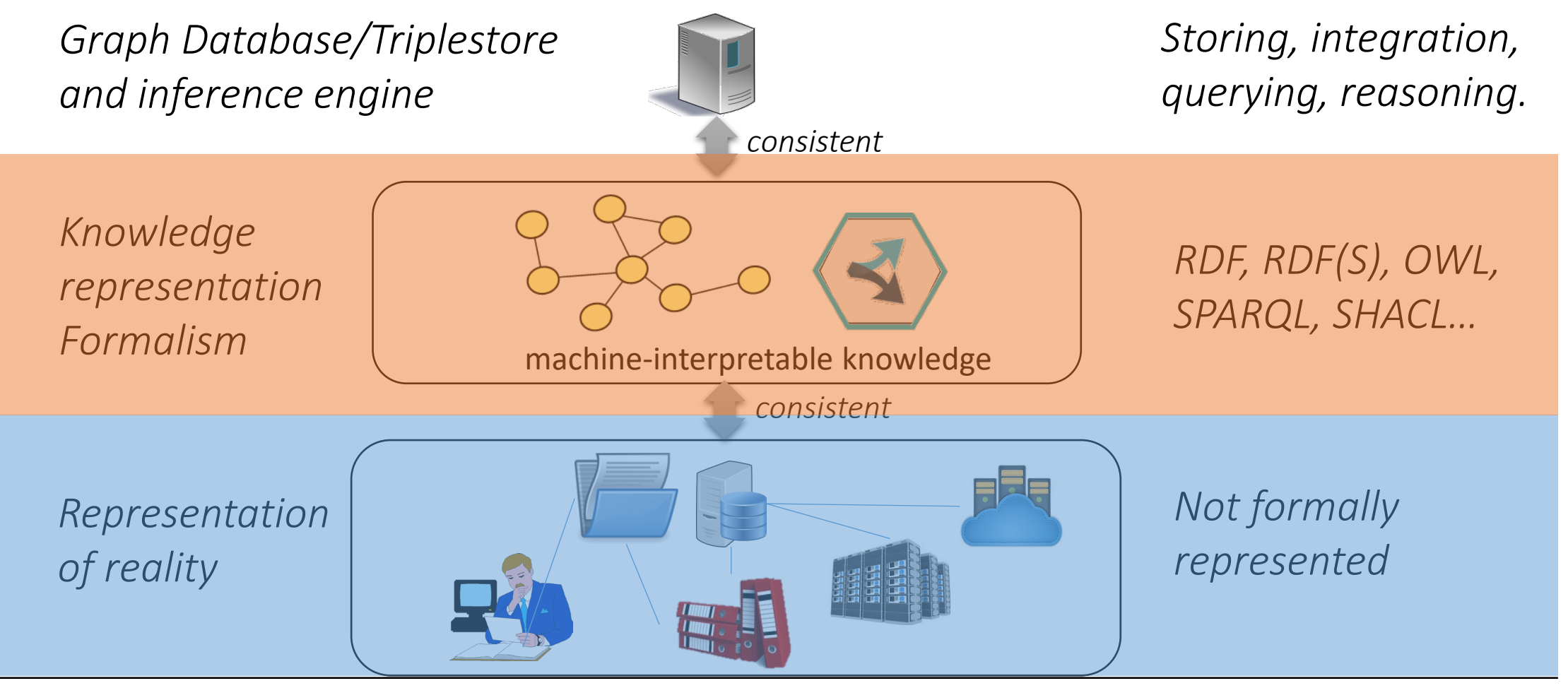

Dr. Emanuele Laurenzi – Knowledge Graphs

Adapted from lecture of Prof. Dr. Knut Hinkelmann

# **About RDF**

n

- − It stands for Resource Description Framework.
- − A [World Wide Web Consortium](https://en.wikipedia.org/wiki/World_Wide_Web_Consortium) (W3C) standard.

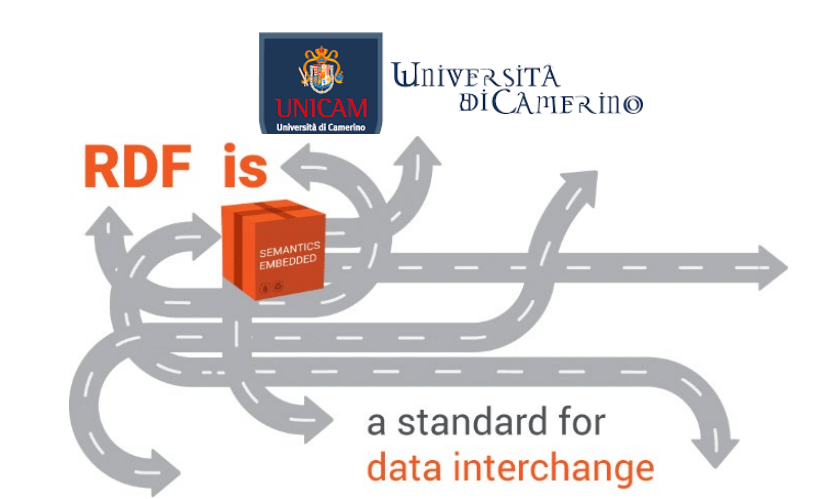

- − It is used to describe and exchange information/data model in the Web.
- − Key data structure: RDF graphs.
- − Graphs are a set of statements.
- − A statement is also called triple.
- − Each statement or triple consists of 2 nodes connected by a predicates:
	- − Subject-Predicate-Object
- − Every resource is identified by a URI (Universal Resource Identifier), i.e., an object in the "web", e.g.

 *- <https://www.wikidata.org/wiki/Q12418>*

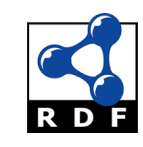

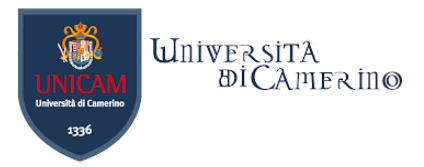

# **RDF Triples: Three components**

- −The subject, is a resource (URI) or a blank node.
- −The predicate, is a resource (URI).
- −The object, is a resource (URI), a literal or a blank node.
	- − A literal is a terminal node = data values (strings, numbers, etc).

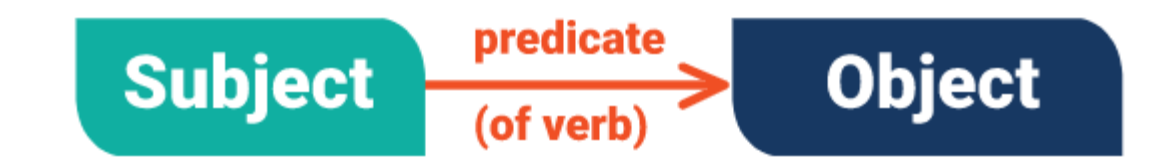

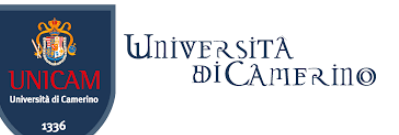

# **Example of a RDF Graph with Data Values**

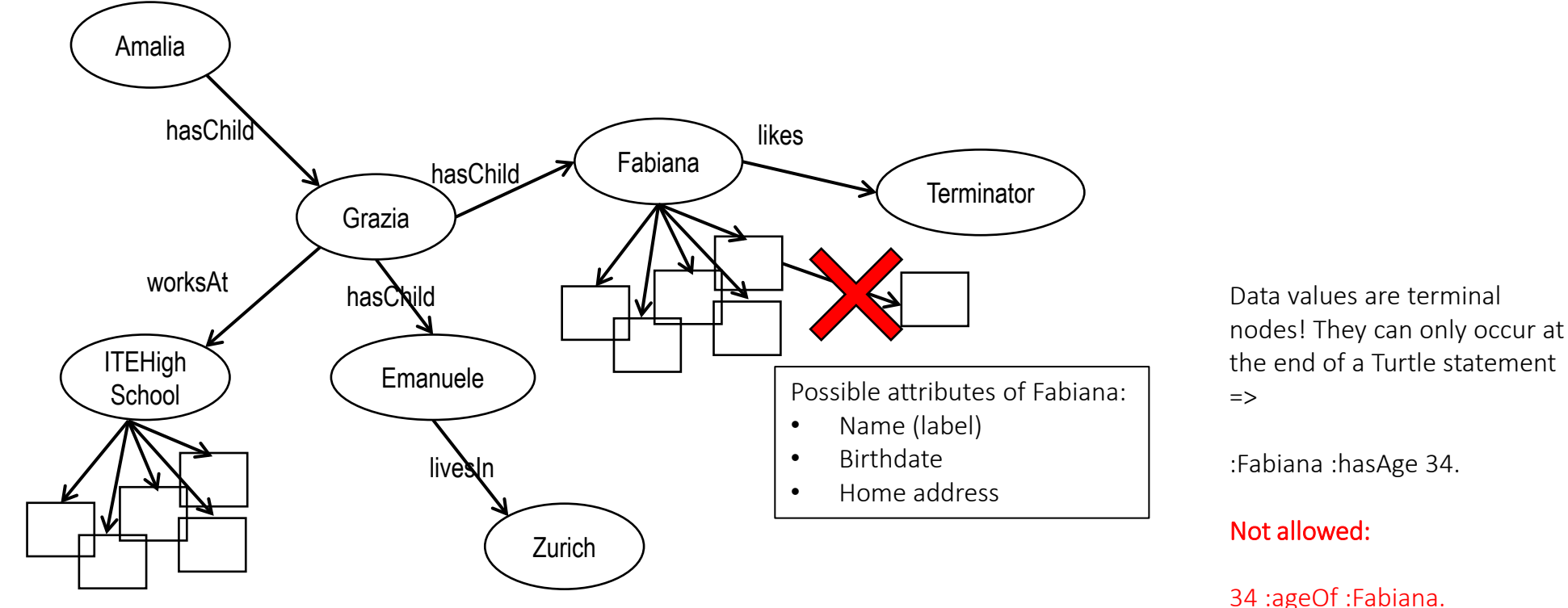

Data values are terminal nodes ("hanging fruits" that can be attached to any ID node).

## **Anonymous (blank) nodes**

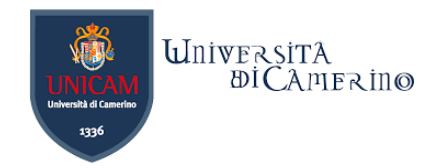

Grazia **ITEHigh School** Fabiana **Terminator** Amalia Zurich Emanuele hasChild hasChild worksAt hasChild live**s**In likes Anonymous nodes are artificially introduced: As placeholders for unknown IDs As ways of grouping information ("data structures") 1 Via Carlo Baiocchi **VasPostAddress** nr street city knows livesIn 2. Placeholder node: we can express that **Fabiana knows someone who lives in Zurich**<br> **Fabiana knows someone who lives in Zurich** 1. Grouping node: We can express that Keeps together all fields of the postal address When writing the graph, the presence of anonymous nodes is indicated with [...]: **1.** :ITEHighSchool :hasPostAddress [:nr 1; :street "Via Carlo Baiocchi"; :city :Amandola]. **2.** :Fabiana :knows [:livesIn :Zurich]. Amandola

Adapted from lecture of Prof. Dr. Buchmann

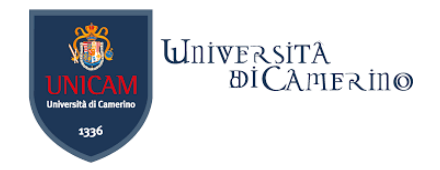

# **Syntax for RDF Graphs**

- −RDF statements come in the form of graphs.
- −Syntax for writing RDF graphs (data format/notation for storing RDF data):
	- − Turtle (Terse RDF Triple Language) the most human readable format, the most used.
	- − JSON-LD
	- − RDF/XML
	- − …

n

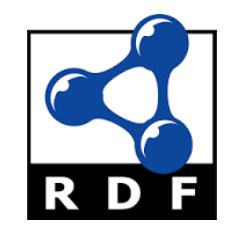

https://www.w3.org/TR/2014/REC-turtle-20140225/

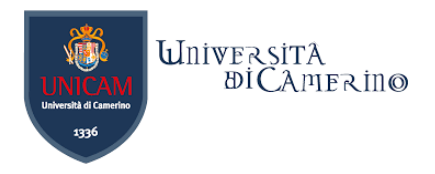

# **Formal Foundation**

- − Every "statement" (or triple) is a logical predicate (similar to Prolog).
- :Emanuele :livesIn :Zurich.

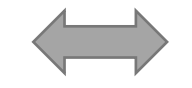

n

- livesIn(Emanuele, Zurich)
- − Syntactical delimeters to write more complex phrases: Emanuele :livesIn :Zurich;

 $\overline{a}$ 

:worksAt :FHNW;

:hasWorkAddress [:street "Riggenbachstrasse"; :nr 16].

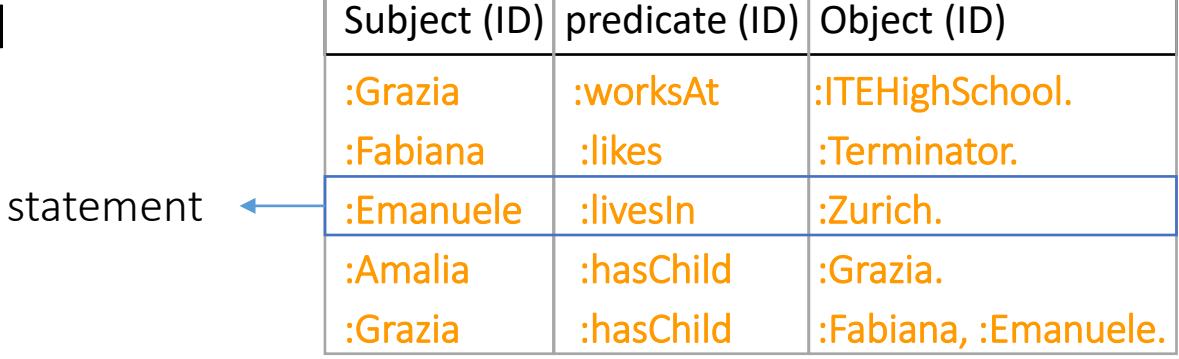

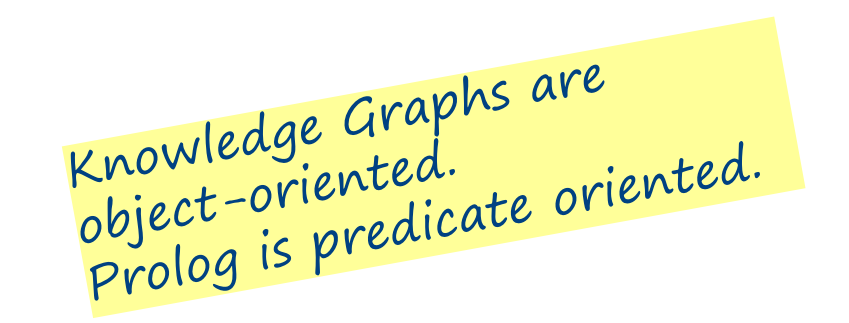

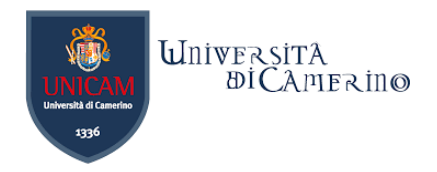

# **Formal Foundation**

− Syntactical delimeters to write more complex phrases:

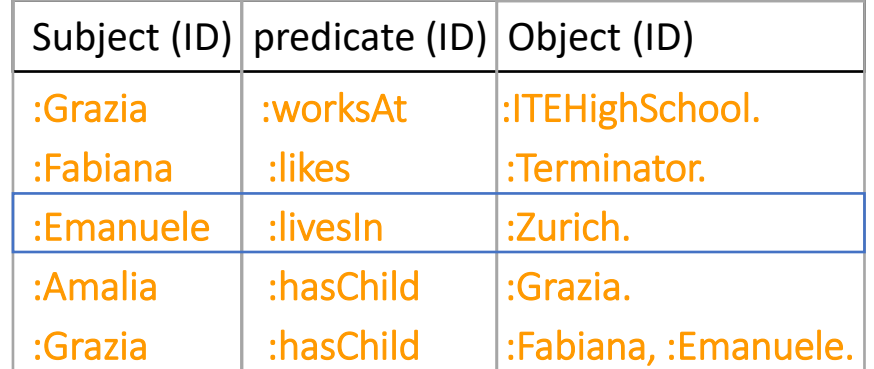

Emanuele :livesIn :Zurich; :worksAt :FHNW; :hasWorkAddress [:street "Riggenbachstrasse"; :nr 16].

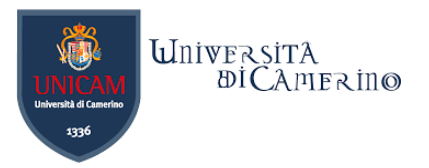

# **Turtle File – Family Tree**

@prefix : <http://laurenzi.ch#>.

:Amalia :HasChild :Grazia ; .

:Emanuele

n

:livesIn :Zurich ;

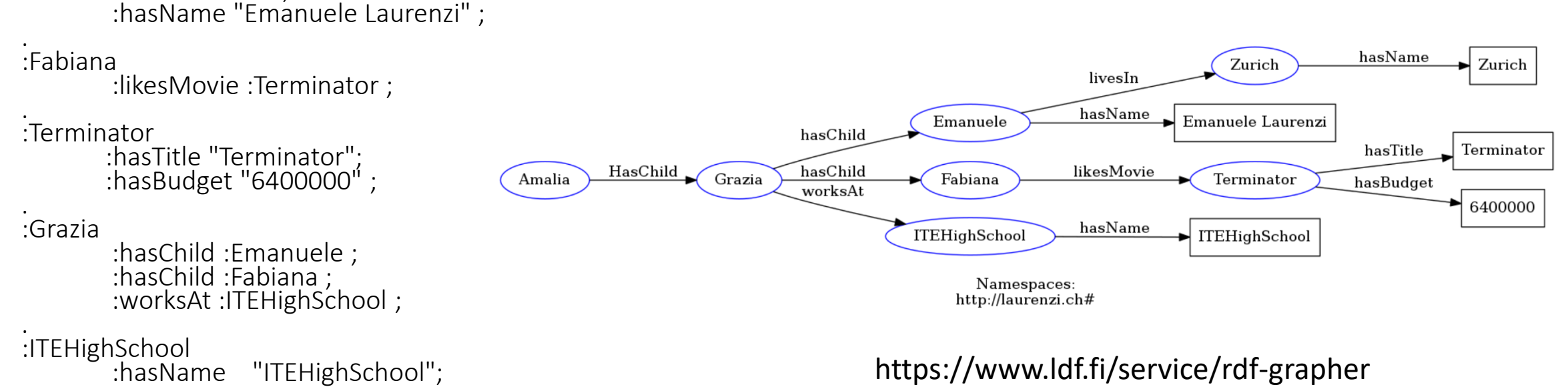

:Zurich :hasName "Zurich" ; .

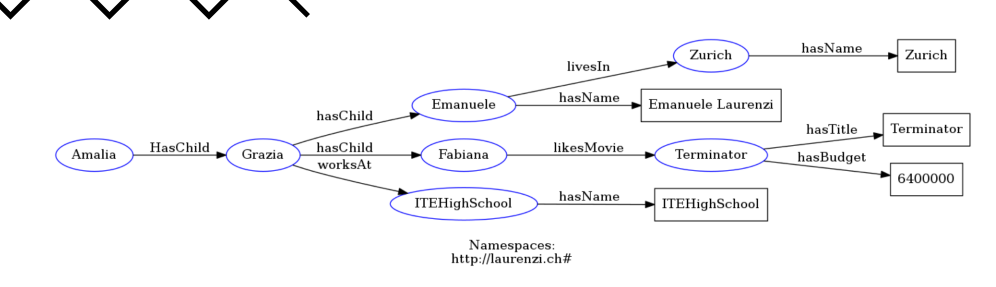

# **Knowledge Representation Formalism.** Individual Exercise (5 min)

−Turn your statements in Turtle notation.

−Use [https://www.ldf.fi/service/rdf](https://www.ldf.fi/service/rdf-grapher)[grapher](https://www.ldf.fi/service/rdf-grapher) to validate the statements and to automatically create the graph.

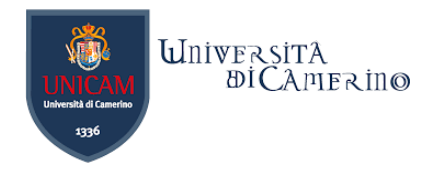

# **Entity Types = Classes**

- −We distinguish between:
	- − Concrete things (individual objects) in the domain:
		- − Amalia, Grazia, Emanuele, Fabiana, Zurich, ITE High School, Terminator.
	- − Set of individuals sharing properties called **classes**:
		- − Person, Movie, City, High School.
- −Individual objects that belong to a class are referred to as instances of that class.
- −The standard relationship rdf:type or a are used to state that a resource is an instance of a class.

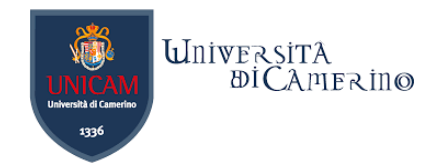

# **Kinds of Nodes**

 $\mathbf n$ 

- −All nodes in previous examples are identifiers (IDs, also called URIs, IRIs)
- −Other kinds of nodes in RDF graphs:
	- − data types (integers, booleans etc.)
	- − entity types (classes)
	- − anonymous nodes (placeholders, helpers)

## **Kinds of Nodes: An Example**

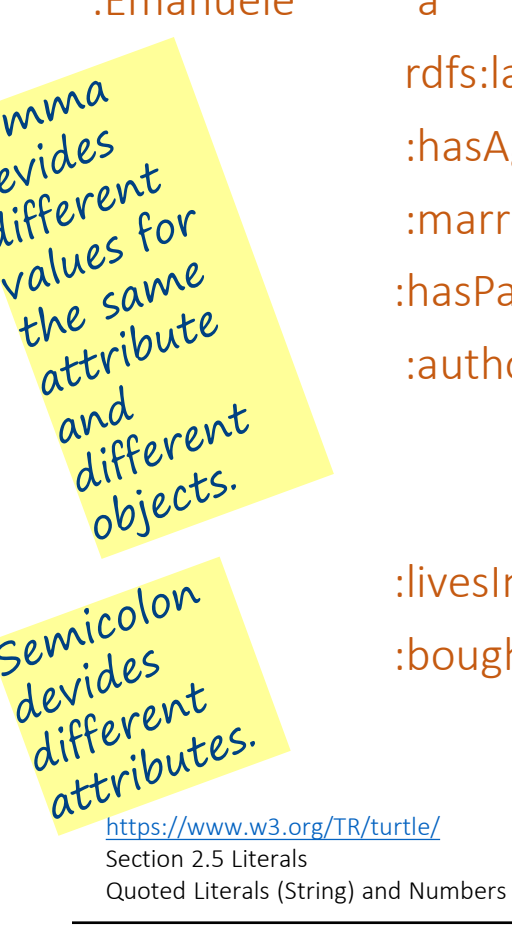

n

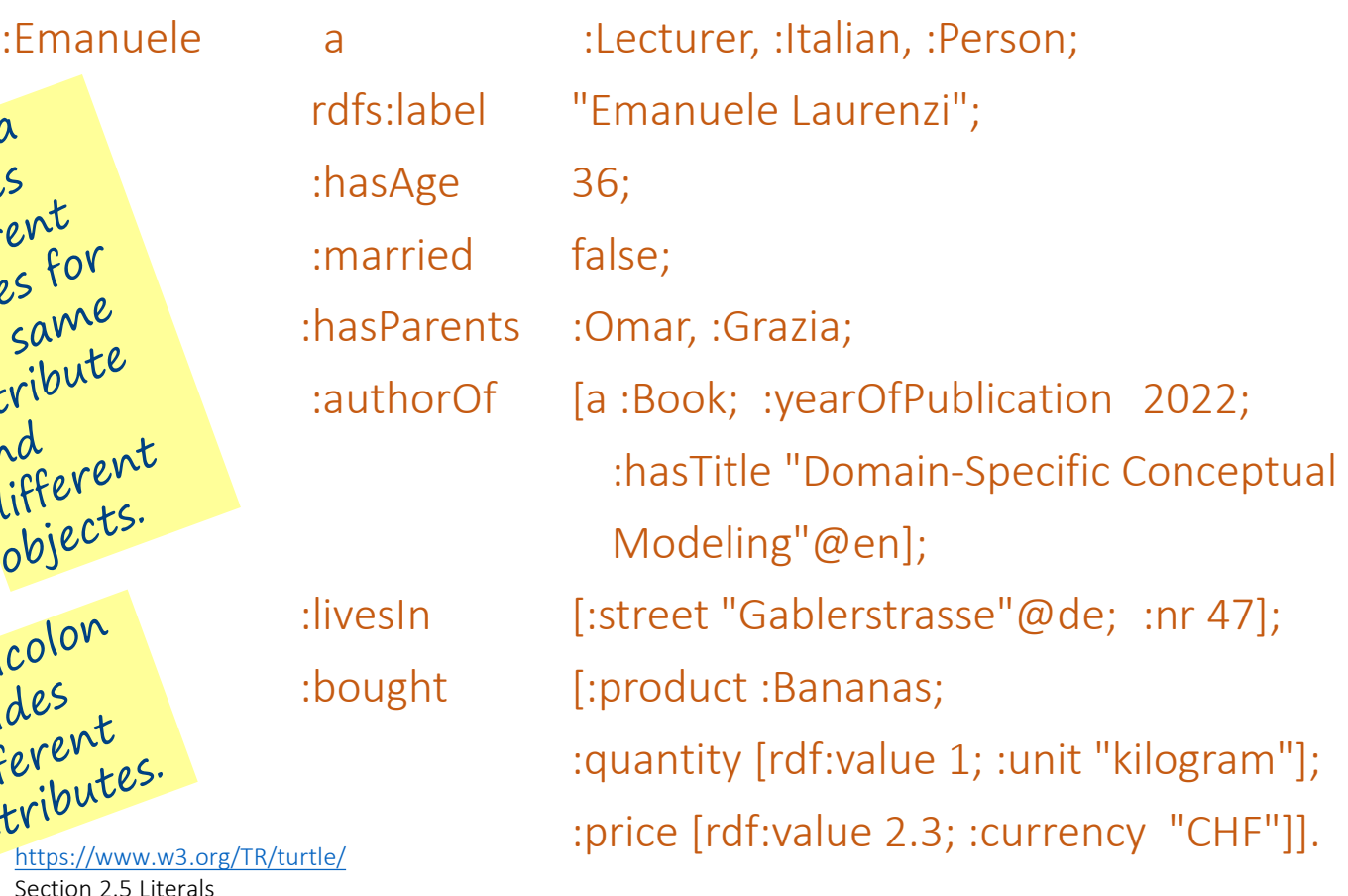

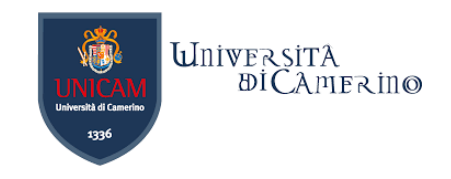

- − Datatypes (Integer, Decimal, Double, String) are automatically associated based on the data value of the literal, e.g. 36 is associated to Integer,
	- false/true is associated to Boolean,
	- 4.3 is associated to a Decimal,
	- 1.663E-4 is associated to a Double,
	- "Gablerstrasse" is associated to String. The String data type wants the ""
- − XML Schema datatypes can be added to the value, e.g.,

"Gablerstrasse"^^xsd:string

Language tag can be attached to the String datatype, e.g.

"Gablerstrasse" @de OR "Hi there!" @en

- − Datatypes are predefined in XSD (XML Schema Definition).
- Specify the namespace for XSD when using datatypes:

@prefix xsd: <http://www.w3.org/2001/XMLSchema#> .

− Notice the semi-colon ";" after each row and the fullstop "." after the last statement that refers to the subject "Emanuele".

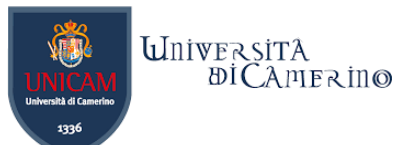

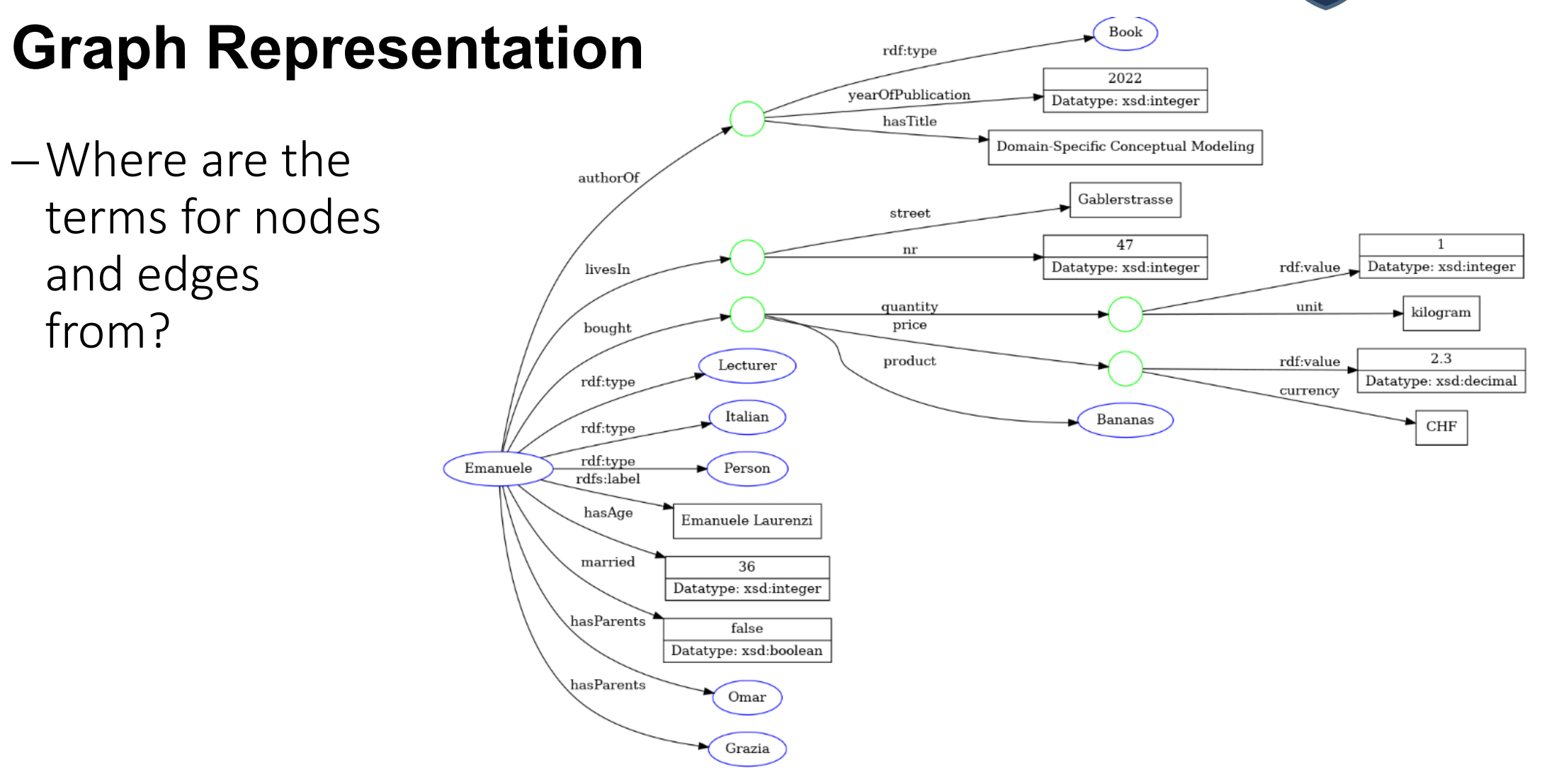

## **Universita**<br>biCamerino **Entity Types (WHAT are the things mentioned in the graph?)**

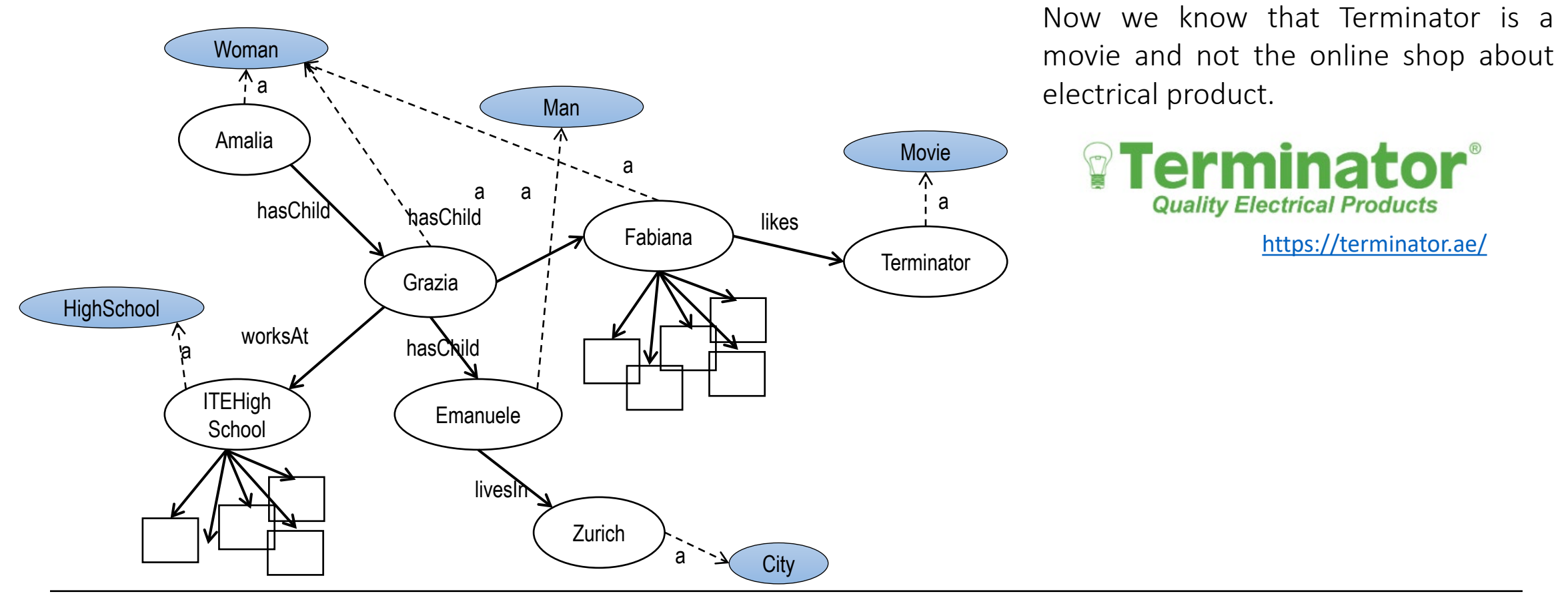

Dr. Emanuele Laurenzi – Knowledge Graphs

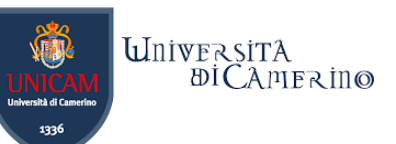

# **Provenance of Terms in RDF Statements**

Possible sources:

n

- − the creator of the graph can improvise all terms (similarly to how we are free to decide what JSON fields or XML tags we can use).
- − terms can be picked from public sources (public graphs, public ontologies).
- − our own terms can be freely combined with terms from other provenances.

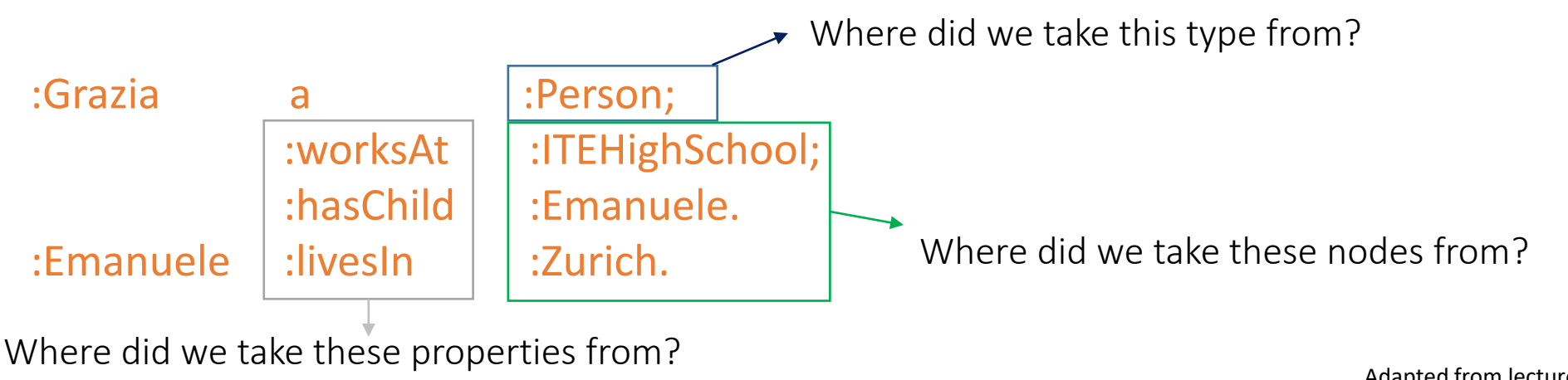

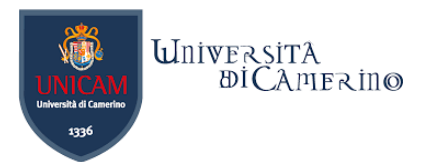

# **Prefix and Namespaces (URI or IRI)**

No label. Default prefix.

Directive to associate a prefix with an URI

n

Label that is associated to a URI and is called namespace prefix or simply prefix

@prefix < bttp://laurenzi.ch#>. @prefix dbr: <http://dbpedia.org/resource/> Namespace, URI, or IRI

The **prefix declarations** is mandatory for all prefixes used in a graph.

The provenance of terms determines the namespace prefixes that shall be declared.

- Default prefix. Improvise our own terms and IDs, e.g.,
	- − @prefix : <http://laurenzi.ch#>.
- Use an ID of a public source, e.g.,
	- − @prefix dbr: <http://dbpedia.org/resource/>.
- − You can also add a label to characterize your dataset, e.g.,
	- − @prefix el: <http://laurenzi.ch#>.
		- This helps to identify a graph or its scope in the whole Web. E.g.,
			- − in [dbr:The\\_Terminator,](https://dbpedia.org/page/The_Terminator) *dbr* identifies the Graph of DBPedia, which describes Wikipedia pages.

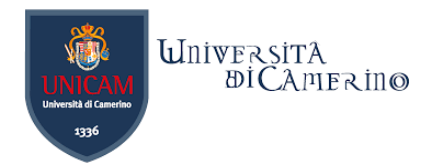

# **Examples of Public Sources**

- Schema.org public ontology (we can take from there properties and types)
- DBPedia public Knowledge Graph (offers Wikipedia information in graph form, we can also take from there IDs)

Example written with terms of varying provenance.

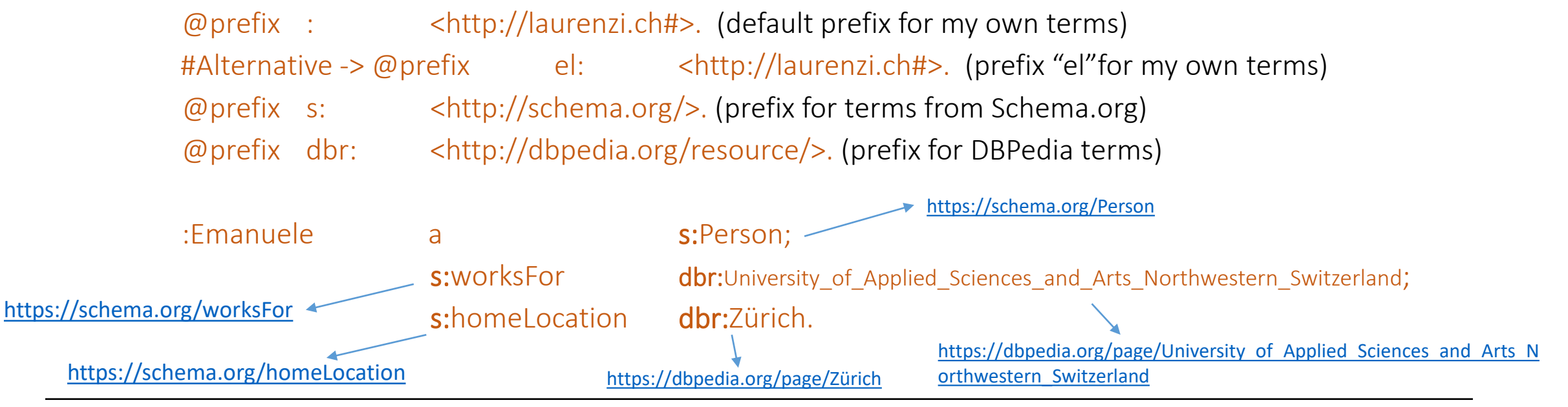

Adapted from lecture of Prof. Dr. Buchmann

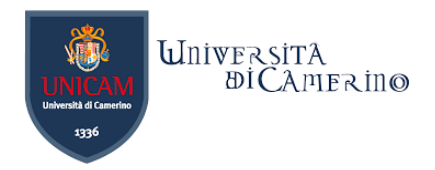

# **Deferencing**

- − Dereferencing = accessing the URL address obtained from namespace + local ID/term
- − It can return something useful about a term, typically:
	- − A Webpage about the term
	- − A subgraph with all information available about the term
	- − Nothing at all because it's a global identifier and not an address.

### For example:

n

@prefix : <http://laurenzi.ch#>.

-> [http://laurenzi.ch](http://laurenzi.ch/)/ + Emanuele = [http://Laurenzi.ch/Emanuele](http://laurenzi.ch/Emanuele) It returns nothing.

- @prefix dbr: <http://dbpedia.org/resource/>.
- @prefix s: <http://schema.org/>.

:Emanuele s:homeLocation dbr:Zürich.

-> <http://dbpedia.org/resource/>+ Zürich = [http://dbpedia.org/resource/Zürich](http://dbpedia.org/resource/Z%C3%BCrich)

If you try to access it in a browser (through HTTP) it returns information about the city of Zurich.

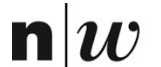

University of Applied Sciences and Arts Northwestern Switzerland School of Business

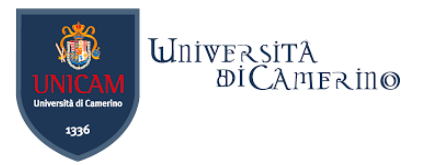

# **Querying an RDF Graph**

Queries are mostly about navigating the graph in search of some patterns.

 $n|\boldsymbol{u}$ 

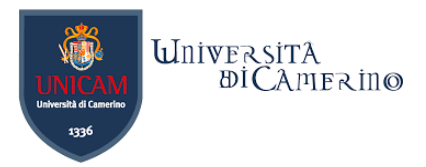

## **Knowledge-Representation and Reasoning**

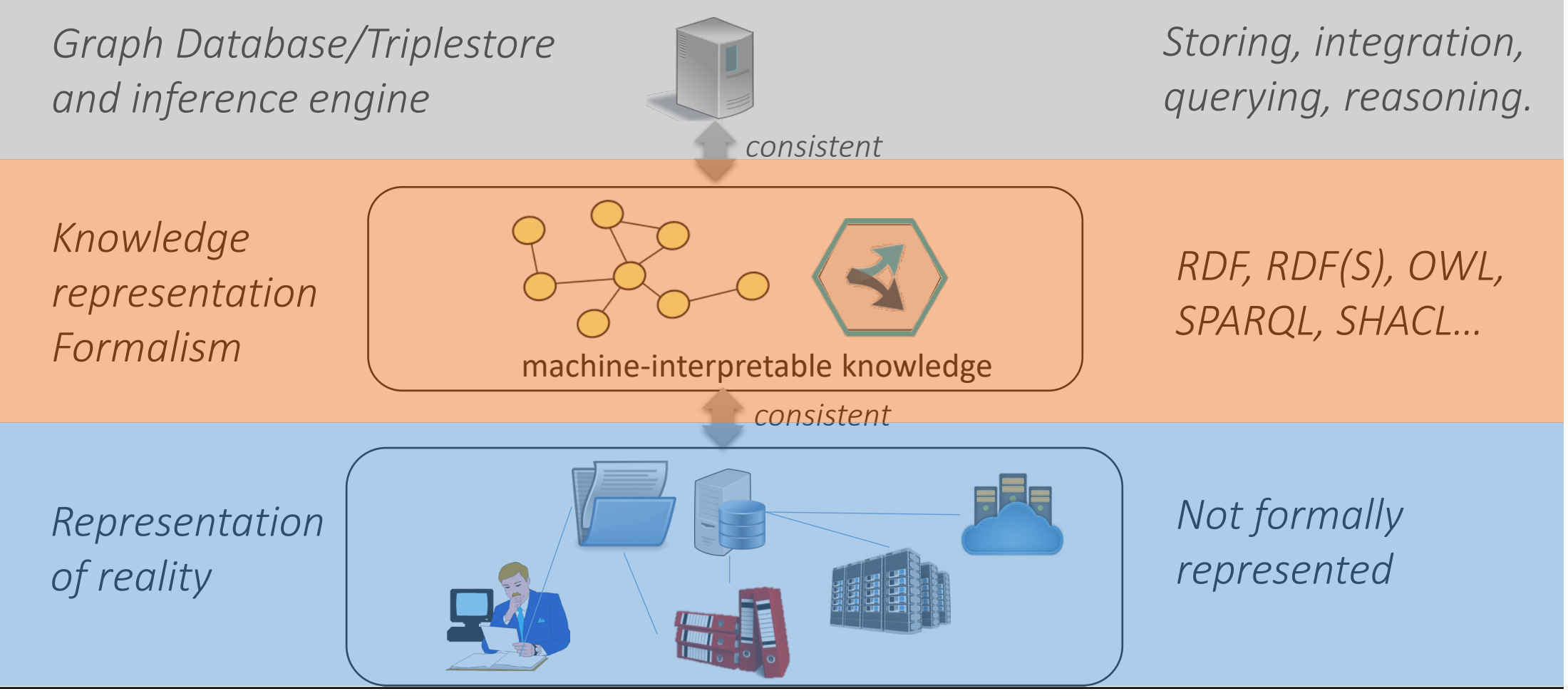

Adapted from lecture of Prof. Dr. Knut Hinkelmann

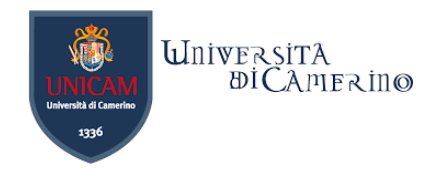

# **SPARQL Query Syntax**

A [World Wide Web Consortium](https://en.wikipedia.org/wiki/World_Wide_Web_Consortium) (W3C) standard.

SPARQL similar to select-from-where syntax (like SQL):

− *PREFIX*: prefix information. The left-hand side of ":" can contain an acronym to denote the name of the Turtle file.

**prefix**

n

### **: <http://www.fhnw.ch#>**

- − *SELECT*: the entities (variables) you want to return. **select ?X ?Y ?A**
- − *WHERE*: the (sub)graph you want to get the information from.

```
where { ?X friend ?Y. ?Y age ?A.
```
− additional constraints on objects, using operators.  **FILTER ?A > 25. }**

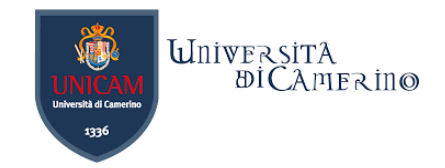

# **SPARQL**

n

- −It provides facilities to:
	- − Extract information in the form of URIs, blank nodes, plain and typed literals.
	- − Extract RDF subgraphs.
	- − Construct new RDF graphs based on information in the queried graphs.
- −Feature
	- − Matching graph patterns.
	- − Query terms based on Turtle syntax.
	- − Terms delimited by "<>" are relative URI references.
	- − Data description format Turtle.

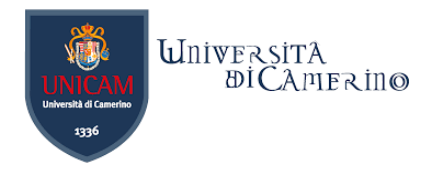

# **Popular SPARQL Forms**

### −SELECT

n

− returns all, or a subset of the variables bound in a query pattern match.

## −CONSTRUCT

− returns an RDF graph constructed by substituting variables in a set of triple templates.

### −DESCRIBE

− returns an RDF graph that describes the resources found.

### −ASK

− returns whether a query pattern matches or not.

From lecture of Prof. Dr. Holger Wache

Our focus

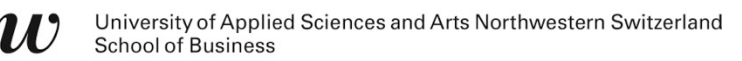

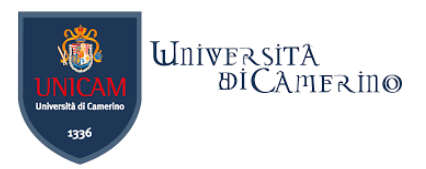

# **Hands-on with SPARQL**

- − Download zip familytree\_without\_schema.zip -> unzip it
- − Launch GraphDB
- − Create a graph database Family Tree
- Load .ttl file familytree\_without\_schema to GraphDB

# **SELECT**

n

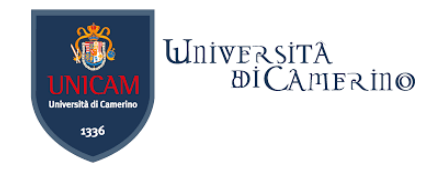

**to 1. navigate along a graph path, 2. unknown length and 3. navigate a path in reverse**

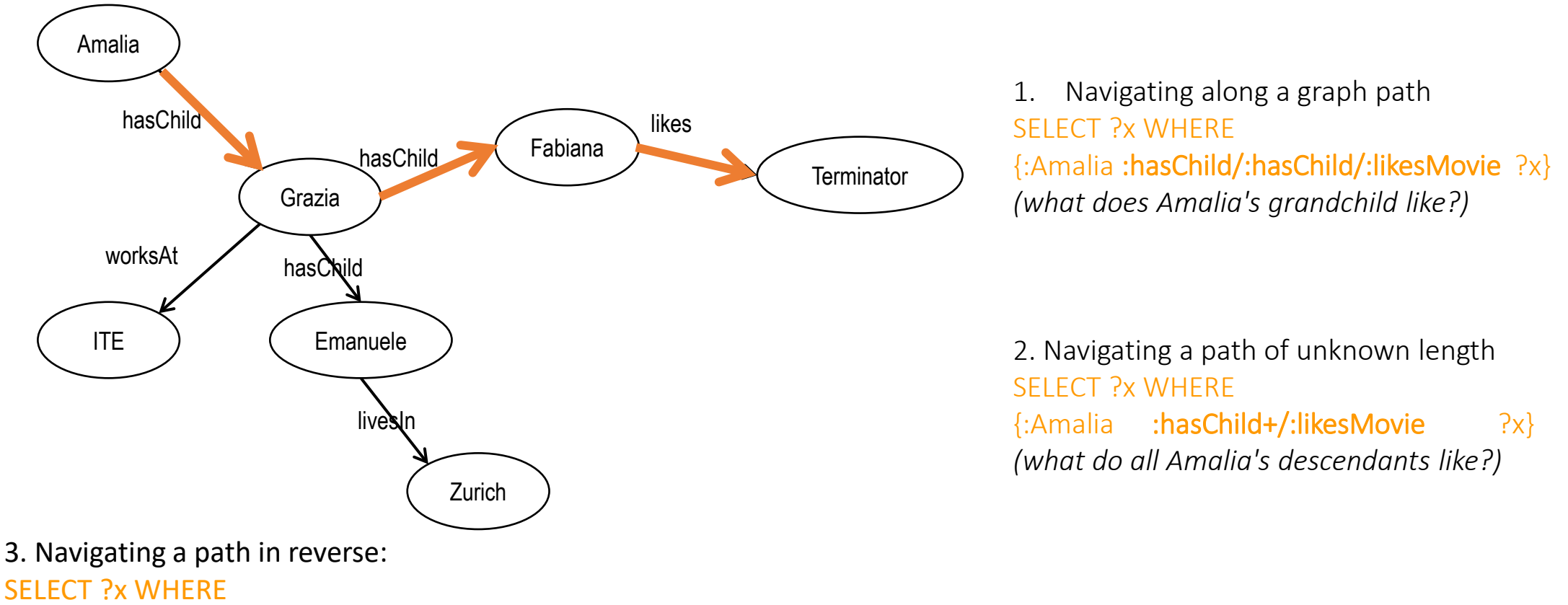

{?x **^:likesMovie/^:hasChild/^:hasChild** :Amalia}

Adapted from lecture Prof. Dr. Buchmann

## **SELECT to 4. navigate a path and 5. to retrieve potential missing information**

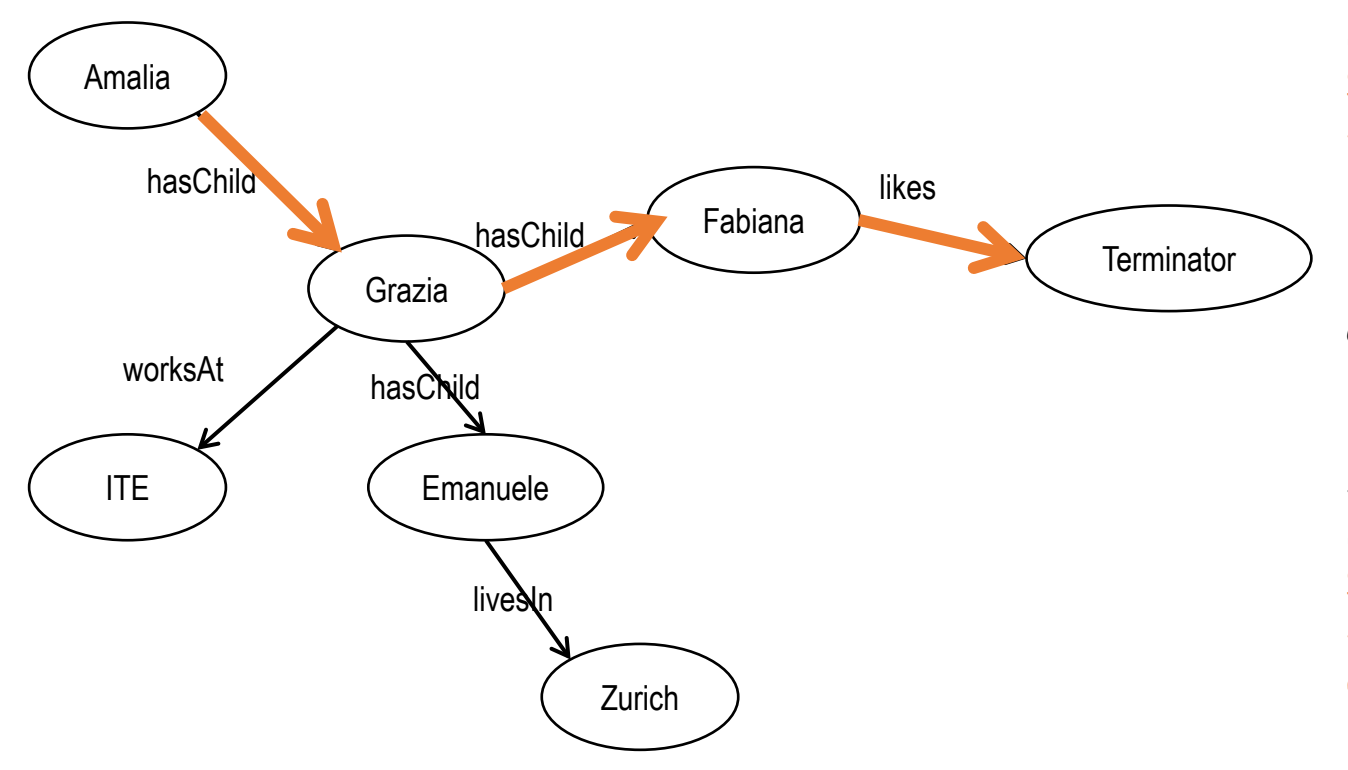

4. Step-wise navigation of a path *(it can retrieve intermediate nodes and edges)* SELECT ?a ?b ?x WHERE {:Amalia :hasChild ?a. ?a :hasChild ?b. ?b :likesMovie ?x} *\*the decomposition into statements complies with the Turtle syntax*

5. Retrieving potentially missing information *(give me all parents and, IF AVAILABLE, their work place)* SELECT ?a ?c WHERE {?a :hasChild ?b. **OPTIONAL** {?a :worksAt ?c}}

**UnivERSITA** 

 $\overline{B}$ *i*CAMER in  $\odot$ 

# **SELECT to discover relationships**

University of Applied Sciences and Arts Northwestern Switzerland

n

'I I

**School of Business** 

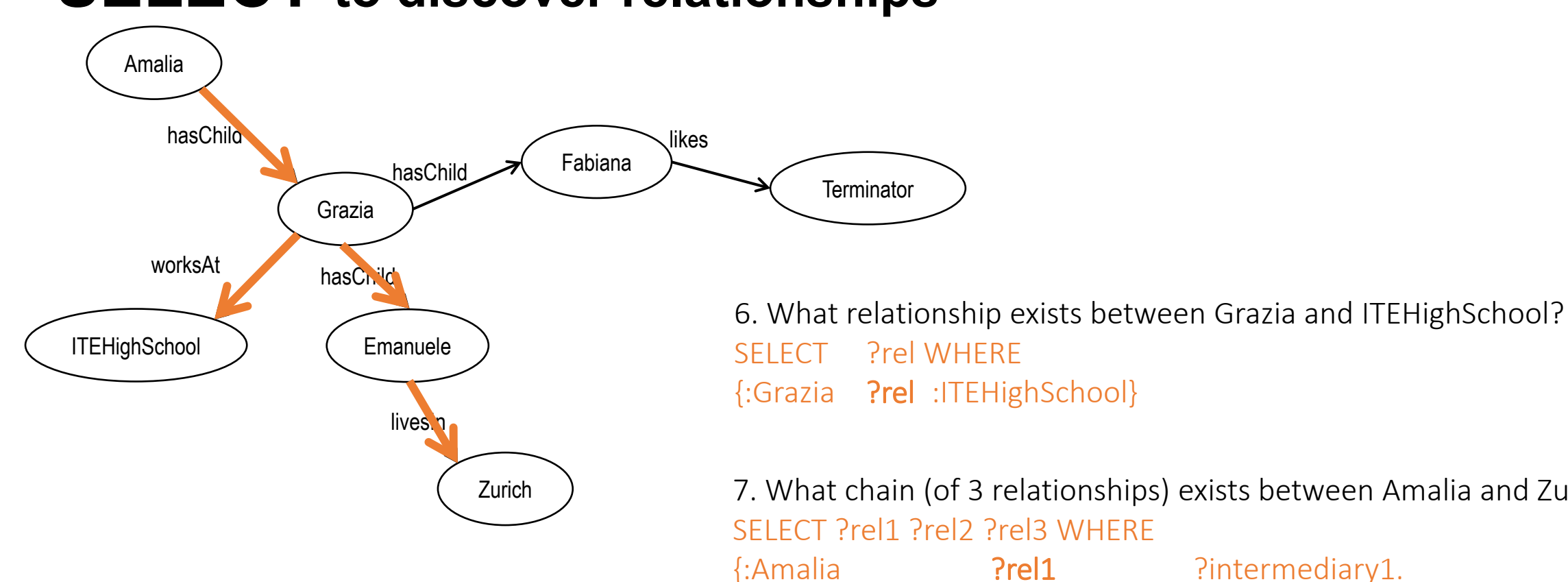

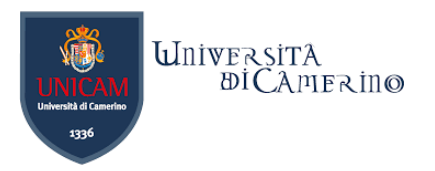

{:Grazia ?rel :ITEHighSchool}

7. What chain (of 3 relationships) exists between Amalia and Zurich? SELECT ?rel1 ?rel2 ?rel3 WHERE

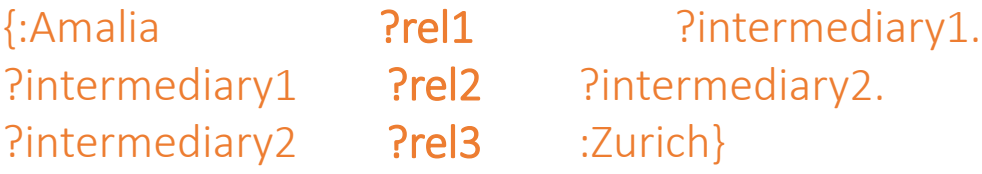

Adapted from lecture Prof. Dr. Buchmann

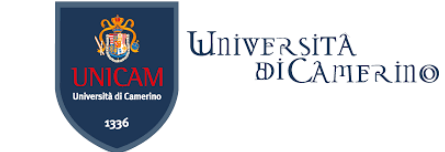

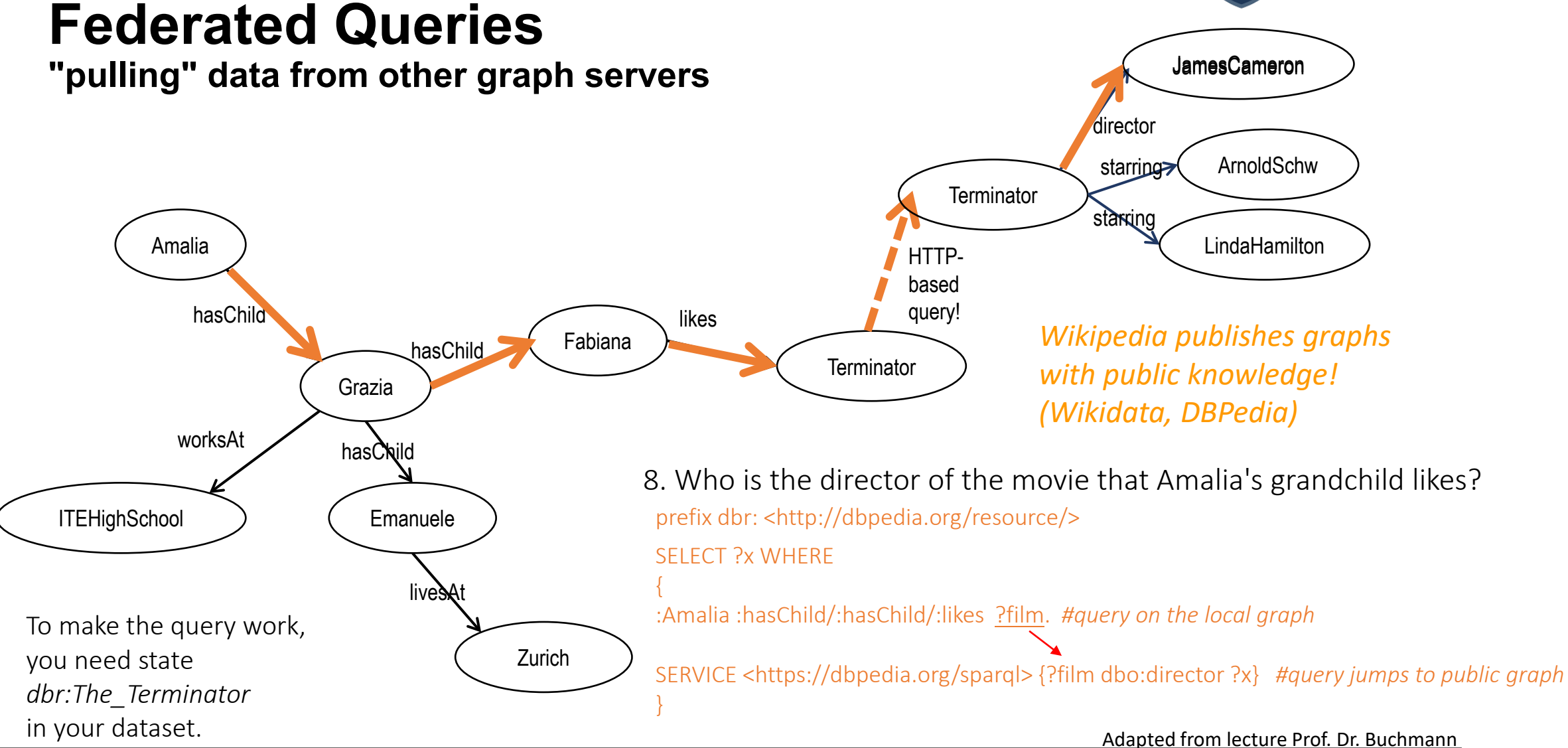

Dr. Emanuele Laurenzi – Knowledge Graphs

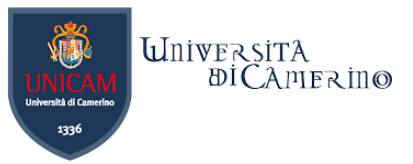

## **CONSTRUCT to extract a subgraph**

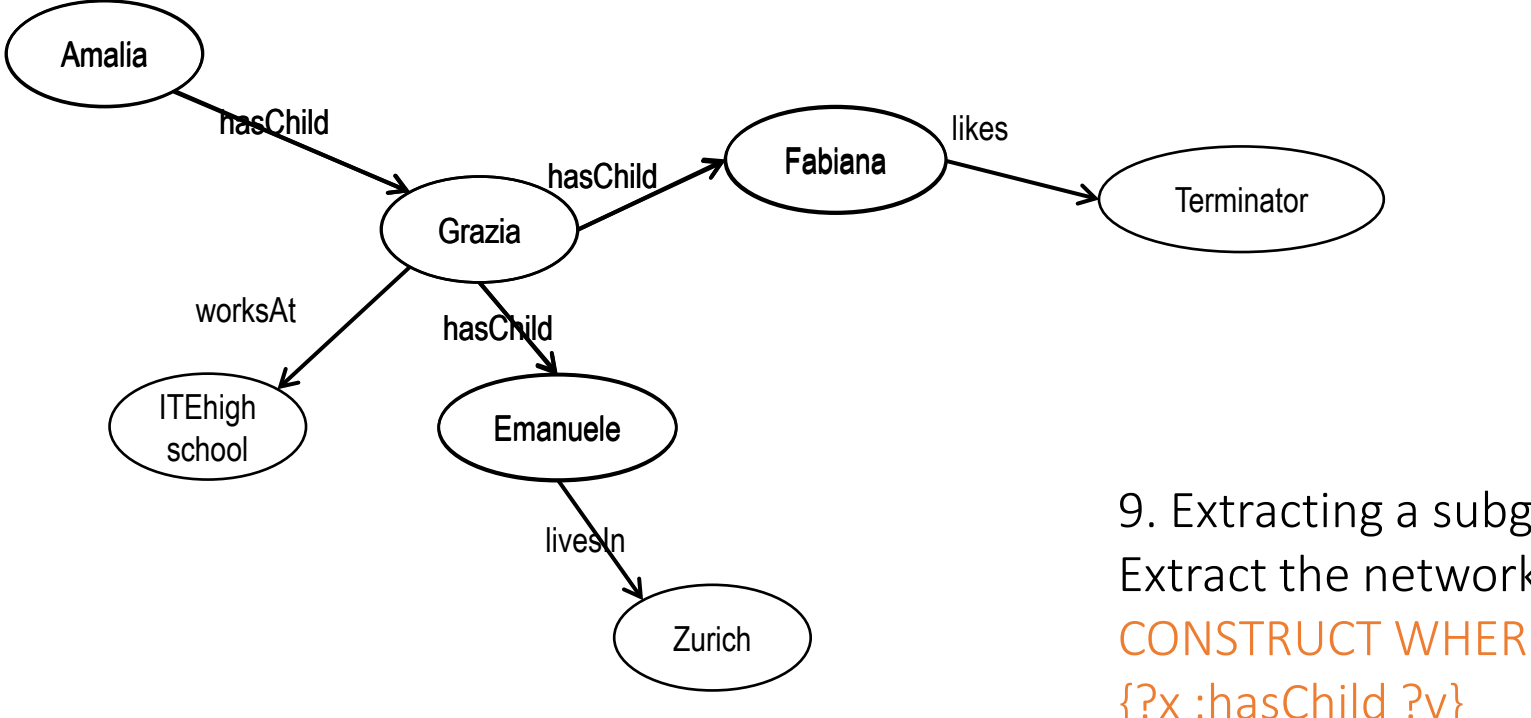

9. Extracting a subgraph Extract the network of child relationships CONSTRUCT WHERE {?x :hasChild ?y}

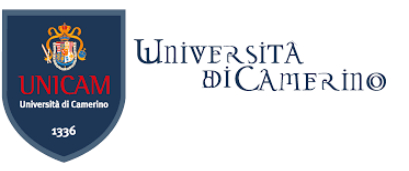

## **CONSTRUCT for Machine Reasoning supported directly in the query language!**

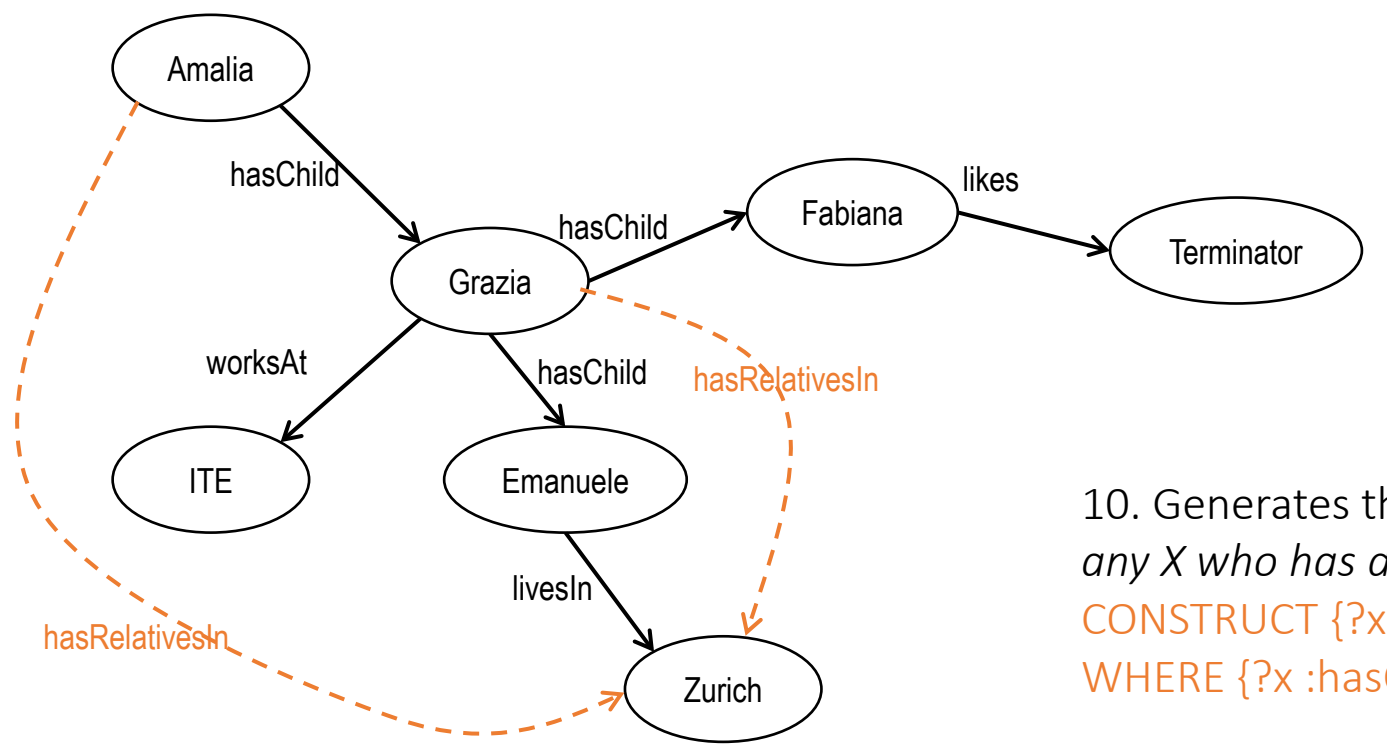

10. Generates the statement "X hasRelatives in Y" for *any X who has descendants living in Y*: CONSTRUCT {?x :hasRelativesIn ?y} WHERE {?x :hasChild+/:livesIn ?y}

## **Entity Types (WHAT are the things mentioned in the graph?)**

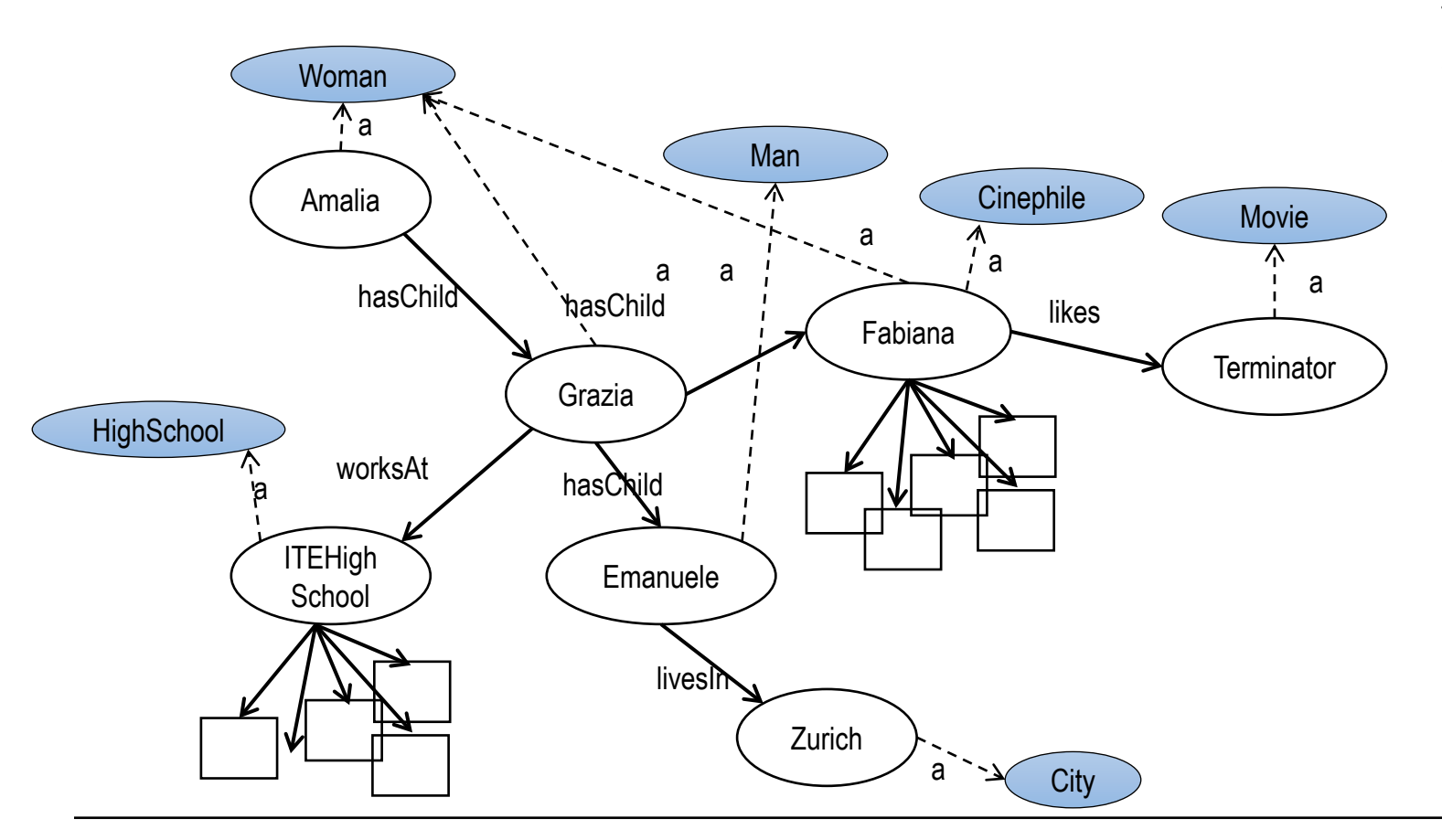

Types can be attached to the nodes:

a standard relationship denoted "a" is used for this purpose.

**UnivERSITA** 

**DICAMERINO** 

- some types can be generated through deductive reasoning, e.g.:
	- − 11. if X likes Terminator, she/he is a Cinephile:

 CONSTRUCT {?x a :Cinephile} WHERE {?x :likes dbr:The\_Terminator}

12. if X likes movies, she/he is a Cinephile:

CONSTRUCT {?x a :Cinephile} WHERE {?x :likes/a :Movie}